# **Intro to Jython, Part 1: Java programming made easier**

Presented by developerWorks, your source for great tutorials

#### **ibm.com/developerWorks**

# Table of Contents

If you're viewing this document online, you can click any of the topics below to link directly to that section.

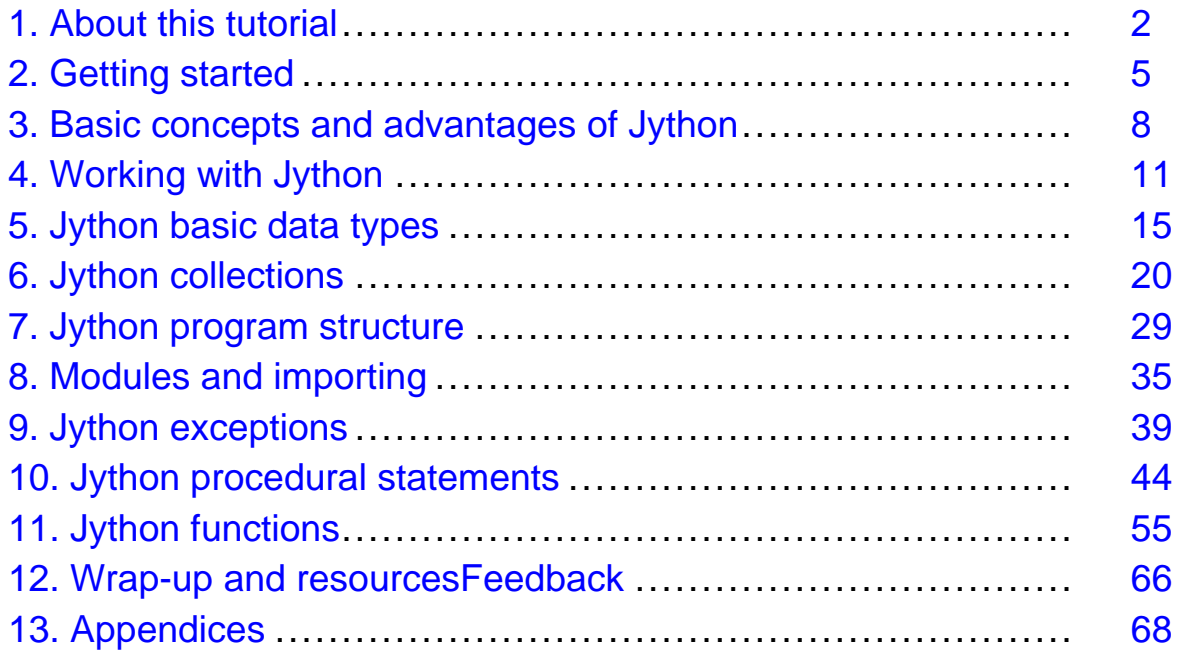

# <span id="page-1-0"></span>Section 1. About this tutorial

# What is this tutorial about?

This two-part tutorial will introduce you to the Jython scripting language, and provide you with enough knowledge to begin developing your own Jython-based applications. Jython is an implementation of Python that has been seamlessly integrated with the Java platform. Python is a powerful object-oriented scripting language used primarily in UNIX environments.

Jython is extremely useful because it provides the productivity features of a mature scripting language while running on a JVM. Unlike a Python program, a Jython program can run in any environment that supports a JVM. Today, this means most major computing systems, including Microsoft Windows, Mac OS, most UNIX variants including all Linux systems, and all IBM systems.

This tutorial covers Jython in progressive detail. In this first half of the tutorial, we'll cover the concepts and programming basics of working with Jython, including access options and file compilation, syntax and data types, program structure, procedural statements, and functions. The *[second half of the tutoria](http://www-106.ibm.com/developerworks/edu/j-dw-java-jython2-i.html)l* will start with a conceptual introduction to object-oriented programming in Jython. From there, we'll move on to a more hands-on discussion, encompassing class statements, attributes, and methods, abstract classes, and operator overloading. This advanced discussion will also include debugging, string processing, file I/O, and Java support in Jython. The tutorial will conclude with a step-by-step demonstration of how to build a working GUI app in Jython.

The example code will be very simple in the beginning of the tutorial, but by the end of the second half you will be up and running with complete functions, classes, and programs. Included with the tutorial is a set of appendices detailing the inner workings of Jython.

# Should I take this tutorial?

This tutorial is oriented towards software developers at all levels, from casual dabblers to professionals. It is especially oriented towards Java developers who want to leverage the productivity advantages of a scripting language. It is also targeted towards Visual Basic and C++/C# programmers who want an easier entry into the Java development world.

Together, we will cover the following aspects of scripting with Jython:

#### **Part 1**

- Download and installation
- A conceptual introduction to Jython
- Working from the command-line vs source files
- Syntax and data types
- Program structure
- Procedural statements
- Functions

#### **Part 2**

- Object-oriented programming with Jython
- Debugging
- Java support
- String processing
- File IO
- Building a GUI application in Jython

To benefit from the discussion, you should be familiar with at least one procedural programming language and the basic concepts of computer programming, including command-line processing. To fully utilize Jython's features you should also be familiar with the basic concepts of object-oriented programming. It will also be helpful to have a working knowledge of the Java platform, as Jython runs on a JVM; although this is not a requirement of the tutorial.

Note that this tutorial is oriented towards Windows systems. All command examples will employ Windows syntax. In most cases similar commands perform the same functions on UNIX systems, although these commands will not be demonstrated.

# Tools, code, and installation requirements

You must have Jython 2.1 or higher installed on your development system to complete this tutorial. Your development system may be any ASCII text editor (such as Windows Notepad) combined with the command prompt. The tutorial includes detailed instructions for getting and installing Jython on your system.

To use Jython you must also have a Java Runtime Environment (JRE) installed on your system. It is recommended that you use the latest JRE available (1.4.2 at the time of writing), but any version at or beyond Java 1.2 should work fine. If you are going to use Jython from a browser (that is, as an applet), you must have at least a JRE 1.1 available to the browser. See [Resources and feedback](#page-65-1) on page 66 to download the

latest version of the Java development kit (JDK).

All code examples in this tutorial have been tested on Jython running on the Sun Java 1.4.1 JRE on Windows 2000. Examples should work without change on any similar configuration on other operating systems.

### About the author

Dr. Barry Feigenbaum is a member of the IBM Worldwide Accessibility Center, where he is part of team that helps IBM make its own products accessible to people with disabilities. Dr. Feigenbaum has published several books and articles, holds several patents, and has spoken at industry conferences such as JavaOne. He serves as an Adjunct Assistant Professor of Computer Science at the University of Texas, Austin.

Dr. Feigenbaum has more than 10 years of experience using object-oriented languages like C++, Smalltalk, the Java programming language, and Jython. He uses the Java language and Jython frequently in his work. Dr. Feigenbaum is a Sun Certified Java Programmer, Developer, and Architect. You can reach him at [feigenba@us.ibm.com](mailto:feigenba@us.ibm.com).

#### **Acknowledgements**

I would like to acknowledge Mike Squillace and Roy Feigel for their excellent technical reviews of this tutorial.

# <span id="page-4-0"></span>Section 2. Getting started

### Installation instructions

In this section we'll walk through each of the steps for downloading, installing, and verifying Jython on your development system.

# Download Jython

You can download Jython 2.1 from the *[Jython home page](http://www.jython.org)*. You'll find easy-to-follow download instructions on the download page.

As previously mentioned, this tutorial is based on the current stable Jython level, which is version 2.1. More advanced development levels may also be available from the Jython home page.

# Install Jython

Installing Jython is simple: just execute the class file you've downloaded from the Jython homepage. Assuming that you have a JRE installed and have the downloaded class file in your current directory  $(C \setminus D)$  in the examples below) the following command will install Jython (note that  $\langle \rangle$ *ava* home> is the directory the JRE is installed in):

C:\><java\_home>\bin\java jython-21

Please follow the install application's prompts. I recommend you select the defaults, and that you select c: Uython-2.1 as the destination directory.

# Verify the install

To verify that Jython is installed, enter the command:

```
C:\>dir c:\Jython-2.1
```
The result should be a listing like this one:

```
Volume in drive C is C_DRIVE
 Volume Serial Number is ????-????
 Directory of C:\Jython-2.1
--/--/---- --:--- <DIR><br>--/--/---- --:--- <DIR>
--/--/---- --:--- <DIR> ..
--/--/---- --:--- 1,873 ACKNOWLEDGMENTS
--/--/---- --:--- <DIR> cachedir
--/--/---- --:--- <DIR> com
--/--/---- --:--- <DIR> Demo
--/--/---- --:--- <DIR> Doc
--/--/---- --:--- <DIR> installer
--/--/---- --:--- 128 jython.bat
--/--/---- --:--- 719,950 jython.jar
--/--/---- --:--- 272 jythonc.bat
--/--/---- --:--- <DIR> Lib
-(-1)^{2}<br>--/--/---- --:--- 7,184 LICENSE.txt<br>--/--/---- --:--- 18,178 NEWS
--/--/---- --:--- 18,178 NEWS
--/--/---- --:--- <DIR> org
--/--/---- --:--- 651 README.txt
--/--/---- --:--- 4,958 registry
--/--/---- --:--- <DIR> Tools<br>--/--/---- --:--- <DIR> 224,493 Uninst
             ---<br>--- 224,493 Uninstall.class<br>9 File(s) 977,987 bytes
                           977,987 bytes
             ? Dir(s) ??? bytes free
```
### A test run

The final step is to ensure that Jython is configured. To run Jython, start by entering the command:

```
C:\>c:\jython-2.1\jython
```
The command should result in an introduction similar to this one:

Jython 2.1 on java1.4.1\_01 (JIT: null) Type "copyright", "credits" or "license" for more information.

Finally, we'll exit Jython. At the Jython prompt, enter the following command:

>>> import sys; sys.exit()

Alternatively, you could just press **Ctrl+C** two times.

# Making life more convenient

There is just one last thing you should know before we close this section on getting started. You can eliminate the need to specify the Jython command path (<d>:\jython-2.1) by adding it to your PATH variable. Now you can just type **jython** at the command prompt.

# <span id="page-7-0"></span>Section 3. Basic concepts and advantages of Jython

# What is Jython?

As previously mentioned, Jython is an implementation of Python written in the Java language and integrated with the Java platform. Python is a scripting language often used in UNIX-based systems, including Linux. Python was invented by Guido van Rossum and introduced to the developer community in 1991. Jython currently supports the Python syntax at level 2.1.

# What is a scripting language?

Unlike the Java programming language, Jython is a scripting language. A scripting language is generally defined as follows:

- Very easy to learn and code
- Expressive and concise, yet powerful
- Has minimal required structure to create a running "program"
- Supports interactive (command-at-a-time) execution
- Does not require a compile step
- Supports reflective programming
- Supports functional programming
- Supports dynamic execution of source (that is, an eval function)
- Runs external programs

In general, it can be said that scripting languages value programmer efficiency over machine efficiency and performance. Compared to a programming language such as the Java language, Jython is easy to learn and efficient to code.

Jython can also be described as an agile language. Agile languages are generally thought of as being capable of performing a wide variety of tasks and useful for many different types of problems, easy-to-use and yet powerful and expressive. They are also ideal rapid prototyping languages.

### Advantages of Jython

Like its C-based cousin Python, Jython is most at home when used to develop small

programs and scripts; it has many features that allow simple but functional programs to be created in a few minutes. This does not mean Jython cannot be used for large-scale programming. In fact, Jython supports a sophisticated packaging scheme, similar to that of the Java language. By virtue of its object-oriented nature, Jython is highly extendable and provides the latest constructs for effective software engineering.

Like the Java language and unlike some other scripting languages such as Perl and Rexx, Jython was designed to be an object-oriented language from the start. Thus, it offers powerful object-oriented programming (OOP) features that are easy to understand and use.

One of Jython's biggest advantages is that it runs on any JVM, so applications coded in Jython can run on almost any computing system.

# Jython and the Java platform

Jython is built on the Java platform. From the platform's point of view, the Jython runtime is just another Java class. This is quite apparent if you look into the JYTHON.BAT file, which launches the Java runtime with the Jython interpreter as its main class, as shown below:

```
@echo off
rem This file generated by Jython installer
rem
JAVA_HOME=<java_home>
rem
rem collect all arguments into %ARGS%
set ARGS=
:loop
if [%1] == [] goto end
     set ARGS=%ARGS% %1
     shift
     goto loop
:end
%JAVA_HOME%\bin\java.exe
    -Dpython.home=C:\jython-2.1
    -cp "C:\jython-2.1\jython.jar;%CLASSPATH%"
    org.python.util.jython %ARGS%
```
# Everything is interpreted

At its heart Jython is an *interpreted language*. In Jython, there is no pre-compile step

as there is in Java and C++; each time Jython code is run it is interpreted afresh. As such, code changes can be very quickly made and tested. Jython code can also be entered interactively (that is, one line at a time). Furthermore, you can dynamically construct Jython code (that is, as a string) and execute it directly. This enables coding flexibility not possible in Java coding.

The Jython interpreter converts Jython source into an internal form for more efficient processing. It does this during a first pass that verifies syntax. Once this pass is complete the internalized source is interpreted. Jython also caches this internalized form on disk. In a Java class file for the Jython module  $\langle$  and  $\rangle$ , by, the cached file would be <name>\$py.class.

Interpretation does have its disadvantages, although most are minor. For example, use of an undefined variable is not a compiler error, so it will be detected only if (and when) the statement in which the variable is used is executed. While this can seem a disadvantage when compared to compiled languages, the fact that you can edit and then immediately run a program and experience the error (if it exists) makes up for it. A simple test-and-debug procedure takes about as much time as repeated edit-compile steps do to remove an error.

### About performance

Because Jython is interpreted, it can be slower than a compiled language such as Java. In most applications, such as scripts or GUIs, this difference is hardly noticeable. In most cases, Jython's increased design and coding flexibility more than makes up for any small performance loss.

Because Jython code is dynamically converted to Java byte code, the latest enhancements to the Java platform (such as JITs and Sun's HotSpot JVM) can also eliminate many performance issues.

For an additional performance boost it is possible to implement code sections in the Java language and call them from Jython. For example, you could prototype your programs in Jython, test them out, and (in the case of performance issues) convert the critical sections to Java code. This technique is a good combination of the powers of Jython and the Java language, as prototyping is much easier in Jython than in Java. We'll talk more about combining the Java language and Jython in *[Part 2](http://www-106.ibm.com/developerworks/edu/j-dw-java-jython2-i.html)* of this tutorial.

# <span id="page-10-0"></span>Section 4. Working with Jython

## <span id="page-10-1"></span>Using Jython as a command-line interpreter

One of the easiest ways to use Jython is as a command-line interpreter. In this manner, lines of code are entered one line at a time and you can see the results immediately. This is an ideal way to learn Jython and to try out new coding techniques with minimal overhead.

We'll start with a brief Jython interactive session. Enter the following commands after the ">>>" or "..." prompts:

 $C:\zeta>c:\j$ ython-2.1 $\jmath$ ython You should receive output that looks something like this:

```
Jython 2.1 on java1.4.1_01 (JIT: null)
Type "copyright", "credits" or "license" for more information.
>> 1 + 23
>>> "Hello" + "Goodbye"
'HelloGoodbye'
>>> def fac(x):
... if x <= 1: return 1
... return long(x) * fac(x-1)
...
>>> fac(3)6T.
>>> fac(100)
93326215443944152681699238856266700490715968264381621468592963895217599
99322991560894146397615651828625369792082722375825118521091686400000000
0000000000000000001>>> import sys; sys.exit(0)
C:\>
```
With this example you can see how input is immediately executed. This includes simple expressions and more complex actions such as function definitions (that is, the  $f_{\text{ac}}$ function). Defined values and functions are available for immediate use. Notice, also, that Jython supports very large integers via the long type.

Note that in the above example the indentation of the fac function is critical. You'll learn more about this requirement later in the tutorial (see [Blocks](#page-30-0) on page 31).

# Using Jython via source files

If Jython accepted only command-line input it wouldn't be all that useful; thus, it also accepts source files. Jython source files end in the extension .py. A Jython file must contain a sequence of Jython statements. Expressions, such as  $1 + 2$ , are not valid statements (they execute but produce no displayed output).

To display expressions, you must place them in a  $print$  statement. Thus, the sequence from the previous section could be coded in a source file as follows:

```
print 1 + 2print "Hello" + "Goodbye"
def fac(x):
 if x <= 1: return 1
 return long(x) * fac(x-1)print fac(3)
print fac(100)
```
The above code would produce the same output as the examples in [Using Jython as a](#page-10-1) [command-line interpreter](#page-10-1) on page 11 . In fact, the statements could have been entered interactively (with the addition of a blank line after the fac function) and would result in the same output.

#### The print statement

As shown in the previous panel, we use the print statement to print expressions. The statement has the following forms:

```
print expression \{, expression\}... \{, \}
```
-- or --

print

The print statement above can also contain a list of expressions separated by commas. Each such expression is output with a space automatically added between them. So that print "Hello", "Goodbye" outputs Hello Goodbye.

If a print statement ends in comma, no new-line is output. The line print by itself outputs a new-line.

# A "Hello World" example

In Jython, the quintessential example program -- Hello World -- is a single-line file (say,

hello.py), as shown here:

print "Hello World!"

To run the program you would enter the command:  $C:\zeta>c:\jpthom-2.1\jptom$ hello.py

Note that the .py extension is required; otherwise, a "file not found" error will occur. The jython command has several options. See the Jython home page (in [Resources and](#page-65-1) [feedback](#page-65-1) on page 66 ) for more information.

# Jython source files are modules

Jython source files can contain more than a sequence of statements to execute. They can also contain function (see [Jython functions](#page-54-0) on page 55 ) and class definitions (we'll talk more about class definitions in Part 2 of this tutorial). In fact, Jython source files can be modules (more on these later, in [Modules and packages](#page-34-1) on page 35) that may not be used directly but instead *imported* by other programs. A single source file can perform both roles. Consider this variant of the file in the previous panel:

```
def fac(x):
     if x \leq 1: return 1
    return long(x) * fac(x-1)if __name__ == "__main__":
    print 1 + 2print "Hello" + "Goodbye"
    print fac(3)
    print fac(100)
```
Again, running this file results in the same output as before. But if the file were imported into another program that only wanted to reuse the fac function, then none of the statements under the  $if$  (see [The if statemen](#page-47-0)t on page 48) test would be executed.

Note also that each module has a name; the one directly executed from the command-line is called "\_\_main\_\_". This feature can be used to create a test case for each module.

# Compiled Jython

Jython source files can be compiled to Java source code (which is automatically compiled into byte-code) to produce standalone class or Java Archive Files (JAR) files. This step is necessary to create Jython code that is called directly from the Java platform, such as when creating an applet or a servlet. It is also useful to provide Jython applications without releasing the Jython source.

Jython can be compiled into a pure Java class that can run directly on any JVM by use of the jythonc command (that is, assuming you have the necessary Jython JAR in the Java CLASSPATH). For more details on using jythonc see the Jython home page [\(Resources and feedback](#page-65-1) on page 66 ).

#### A compilation example

We'll use the *factor.py* file (see [Resources and feedback](#page-65-1) on page 66) as our example standalone program. To compile it, use the command:

 $c:\>c:\ython-2.1\ythonc factor.py$ 

If there are no errors, Java class files factor.class and factor\$\_PyInner.class will be created. You'll find the actual generated Java source code in [Resources and feedback](#page-65-1) on page 66 . To run this (now Java) application use the command:

c:\><java\_home>\bin\java -cp .;c:\jython-2.1\jython.jar factor

The resulting output should look something like this:

```
factor running...
For -1 result = Exception - only positive integers supported: -1
For 0 result = 1For 1 result = 1For 10 result = 3628800
For 100 result =
93326215443944152681699238856266700490715968264381621468592963895217599
99322991560894146397615651828625369792082722375825118521091686400000000
0000000000000000
For 1000 result = 4023872600770937735437024
     ... many digits removed ...
00000000000000000000
```
Note that the output is identical to that generated by using the  $factor.py$  program directly.

# <span id="page-14-0"></span>Section 5. Jython basic data types

# Everything is an object

Unlike the Java language, Jython sees everything, including all data and code, as an object. This means you can manipulate these objects using Jython code, making reflective and functional programming very easy to do in Jython. See [Appendix G:](#page-79-0) [Jython types summary](#page-79-0) on page 80 for more information.

Some select types, such as numbers and strings, are more conveniently considered as values, not objects. Jython supports this notion as well.

Jython supports only one null value, with the reserved name of None.

# Common operators

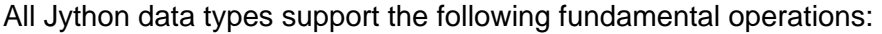

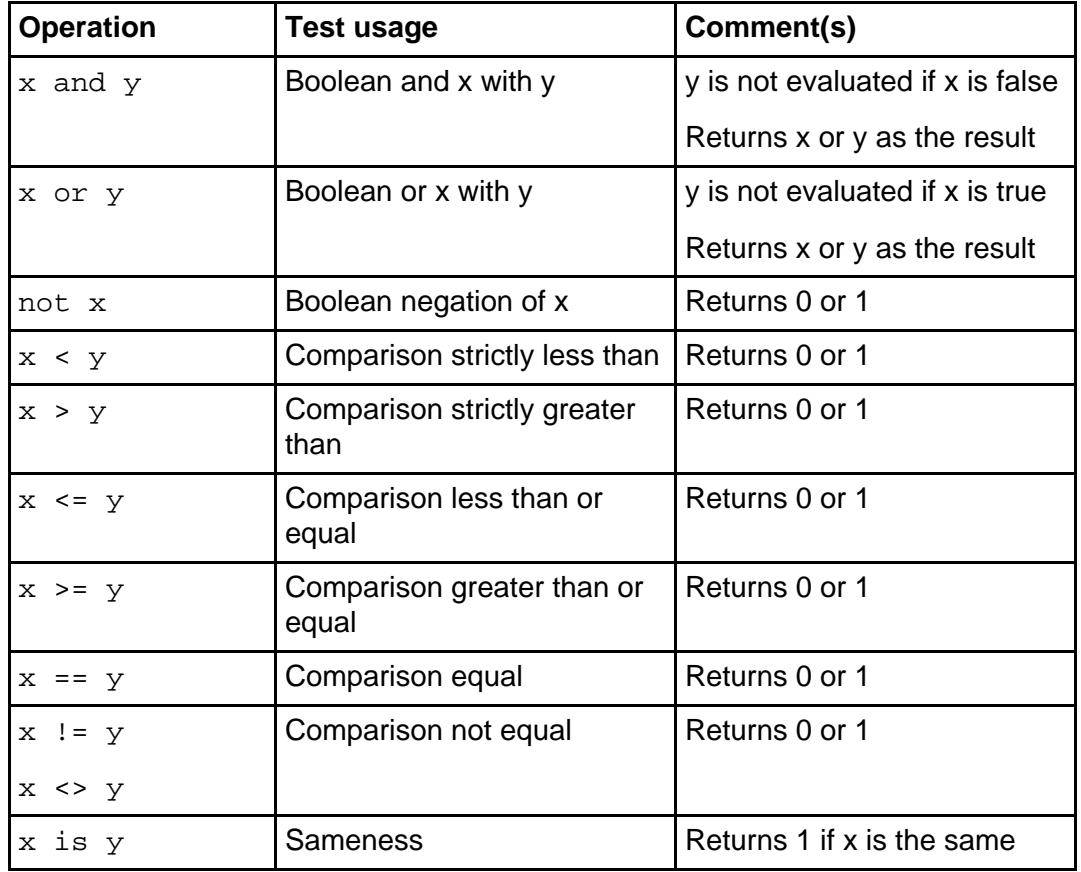

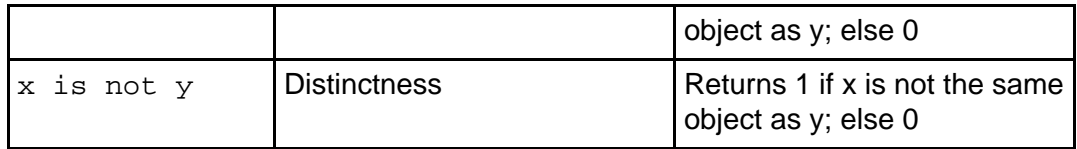

Note that unlike in the Java language, all types are comparable. In general, if the types of the operands do not match, the result is unequal. The less-than or greater-than relations on complex types are consistent but arbitrary.

# Boolean types

Jython has no separate boolean type. All the other types described in the following sections can be used as booleans. For numeric types, zero is considered to be false and all other values true. For structured types (that is, sequences and maps), an empty structure is considered to be false and others true. The None value is always false.

# Numeric types

Numbers are immutable (that is, unchangeable after creation) objects treated as values. Jython supports three numeric types, as follows:

- **Integers** have no fractional part. Integers come in two subforms:
	- Normal: small values in the range -2\*\*31 to 2\*\*31 1 (like Java ints).

Examples: -1, 0, 1, 10000

• Long: large values limited only by the JVM's available memory (like Java BigIntegers).

Examples: -1L, 0L, 1L, 10000000000000000000000000000000L

• **Floating point** values may have fractional parts. Floats support values identical to the Java double type.

Examples: 0.0, -1.01, 2.5004E-100, -35e100

• **Complex values** are a pair of floating point values, called the real and imaginary part. If x is a complex value, then  $x$ . real is the real part and  $x$ . imag is the imaginary part. Either part may be 0.0. The method  $x$ . conjugate produces a new complex with +x.real and -x.imag.

Examples: 1J, -1j, 1+2j, -3.7+2e5j

# Additional numeric type operations and functions

Numeric types support the following additional operations and functions:

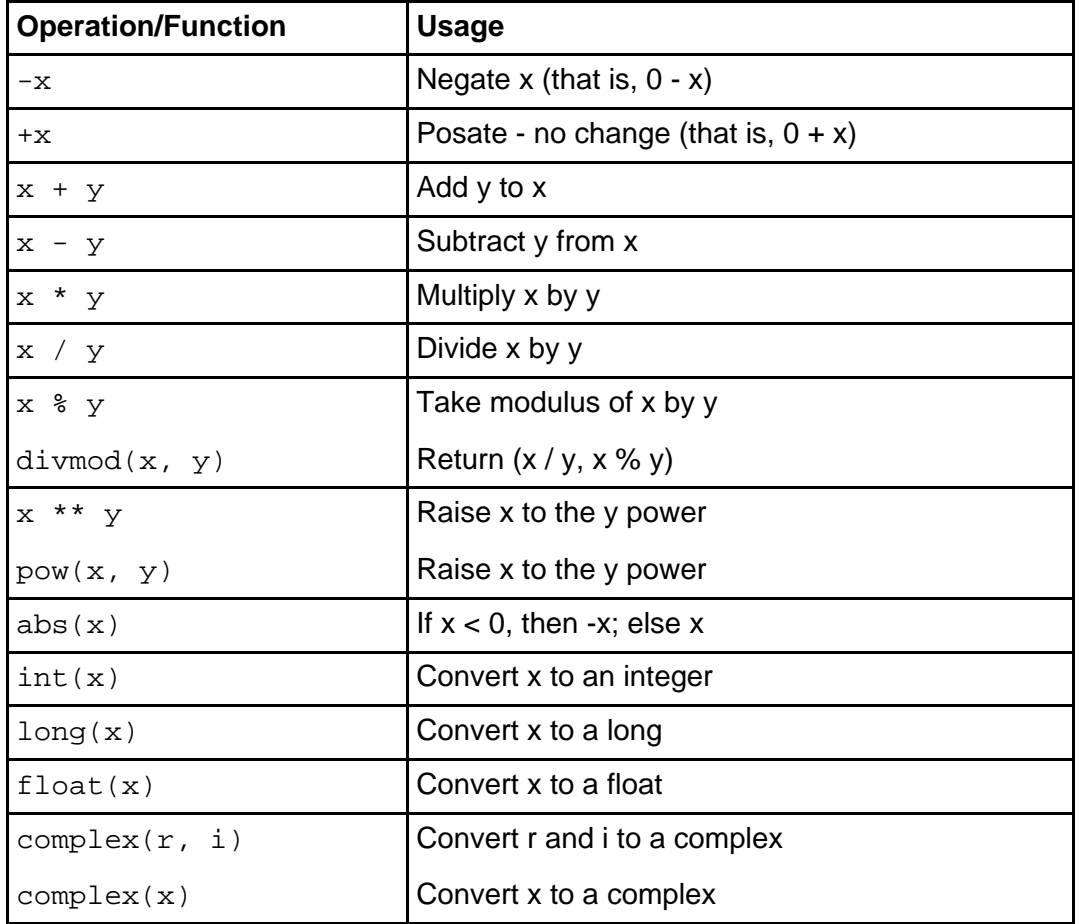

**Note:** For numeric types, the operands are promoted to the next higher type. For integer operands /, %, and \*\* result in integer results. For the int, long, float, and complex conversion functions, x may be a string or any number.

# Additional integer type operations

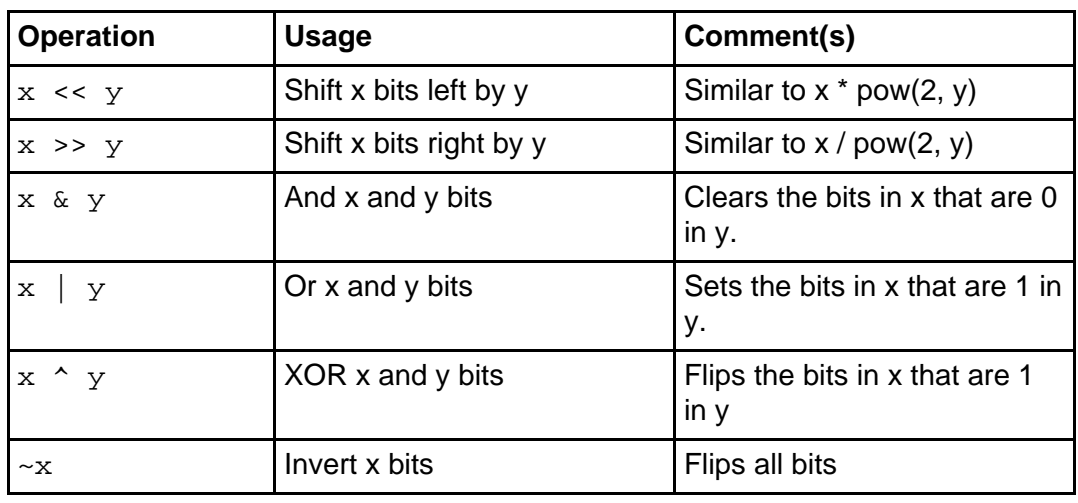

Integer types support the following additional operations:

# Additional floating type functions

Floating point types support the following additional functions (in module math):

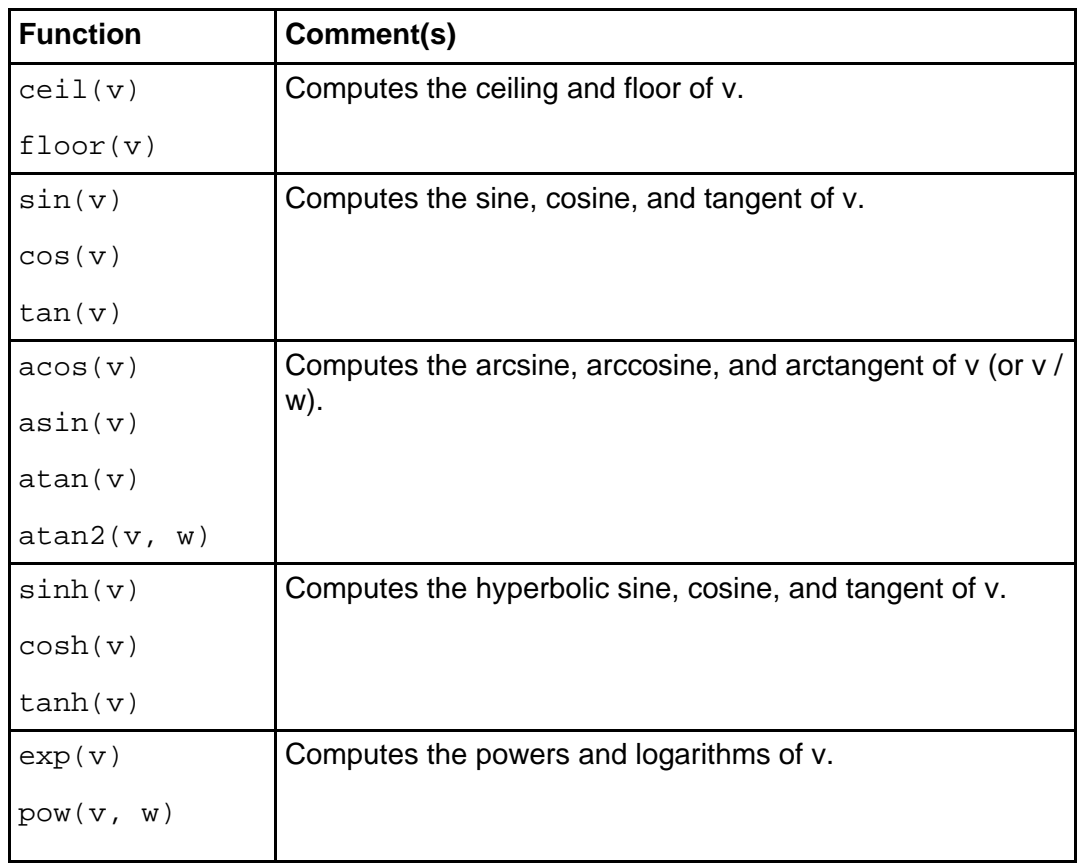

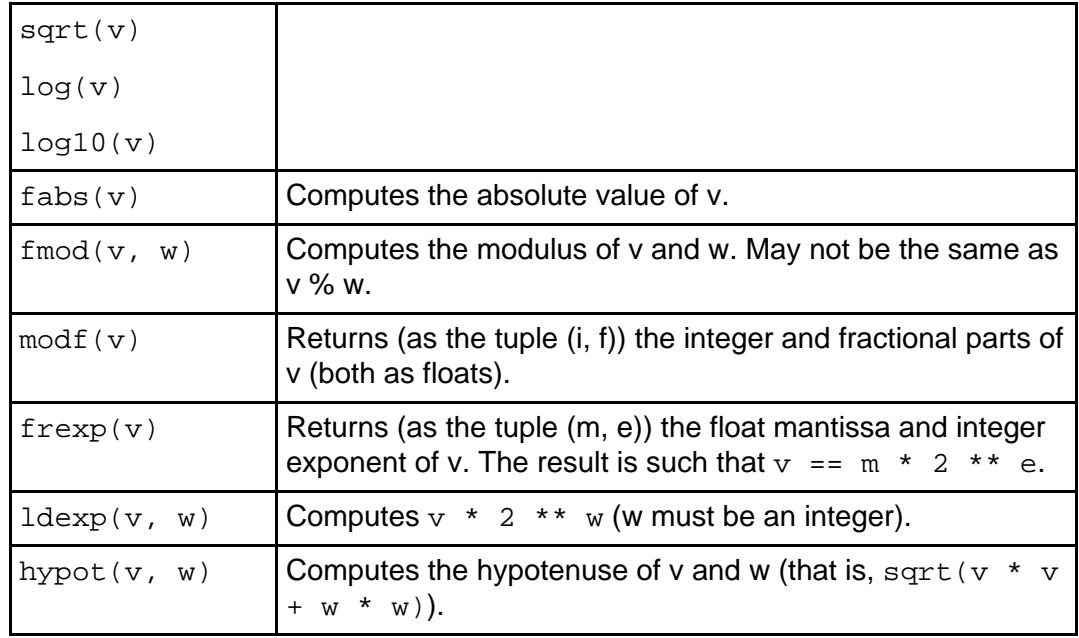

# Math module examples

We'll run an example to demonstrate the functions in the math module from the previous panel. See [The import statemen](#page-34-2)t on page 35 and formatting strings and values on page 24 for more information.

from math import \* print "PI =  $f$ , e =  $f'$ "  $(g)$  (pi, e) print "Sine of %f = %f" % (0.5, sin(0.5)) print "Cosine of  $f = f'$ "  $(0.5, \cos(0.5))$ print "Tangent of  $f = f'' \$  (0.5,  $tan(0.5)$ )

The example code results in the following output:

PI = 3.141593, e = 2.718282 Sine of  $0.500000 = 0.479426$ Cosine of  $0.500000 = 0.877583$ Tangent of  $0.500000 = 0.546302$ 

# <span id="page-19-0"></span>Section 6. Jython collections

# Collection types

Frequently, you will need to create collections of other data items. Jython supports two major collection types. The most basic is the sequence type which is an ordered collection of items. Sequences support several subtypes such as strings, lists, and tuples. The other is the *map* type. Maps support associative lookup via a key value. You'll learn about both types in this section.

# Sequence types

A sequence is an ordered collection of items. All sequences are zero-indexed, which means the first element is element zero (0). Indices are consecutive (that is, 0, 1, 2, 3, ...) to the length (less one) of the sequence. Thus sequences are similar to C and Java arrays.

All sequences support *indexing* (or *subscripting*) to select sub-elements. If x is a sequence then the expression  $x[n]$  selects the *nth* value of the sequence. Mutable sequences such as lists support indexing on assignment, which causes elements to be replaced. For these sequences the expression  $x[n] = y$  replaces the *nth* element of x with y.

Sequences support an extension of indexing, called slicing, which selects a range of elements. For example,  $x[1:3]$  selects the second through third elements of x (the end index is one past the selection). Like indexing, slicing can be used on assignment to replace multiple elements.

In Jython, a sequence is an abstract concept, in that you do not create sequences directly, only instances of subtypes derived from sequences. Any sequence subtype has all the functions described for sequences.

# A slice of life

The many valid forms of slicing are summarized below. Assume x is a sequence containing 10 elements (indexes 0 through 9).

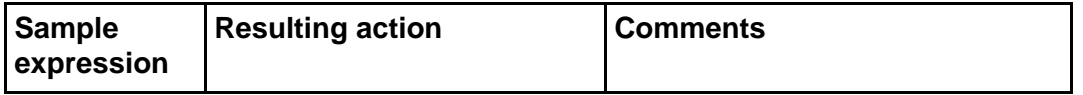

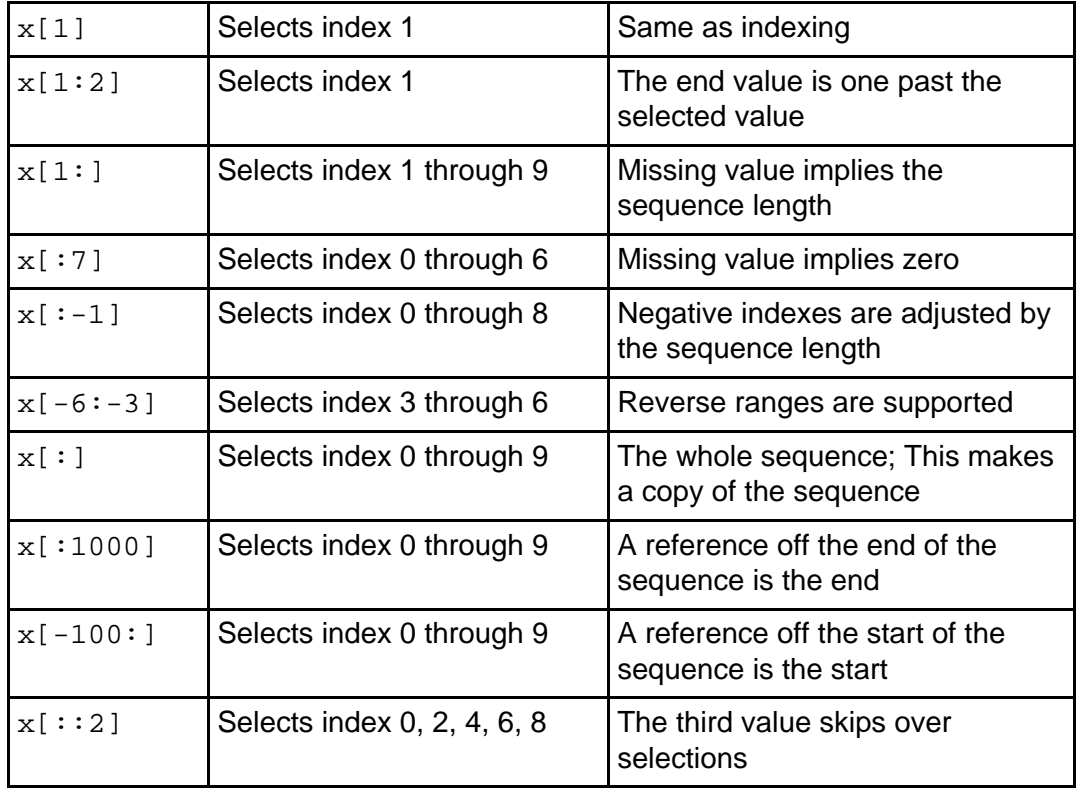

# Sequence operators

Jython supports several operations between sequences  $(x \text{ and } y)$ , as summarized below:

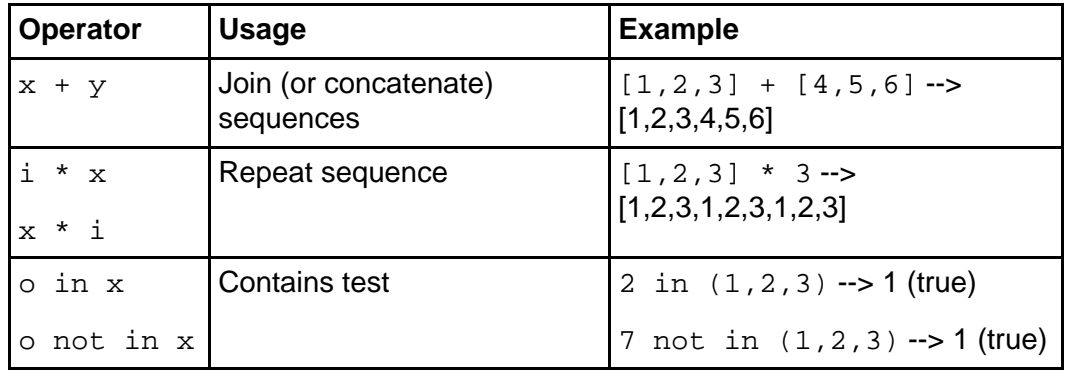

# Sequence functions

In addition, several functions can be applied to any sequence  $(x)$ , as summarized below:

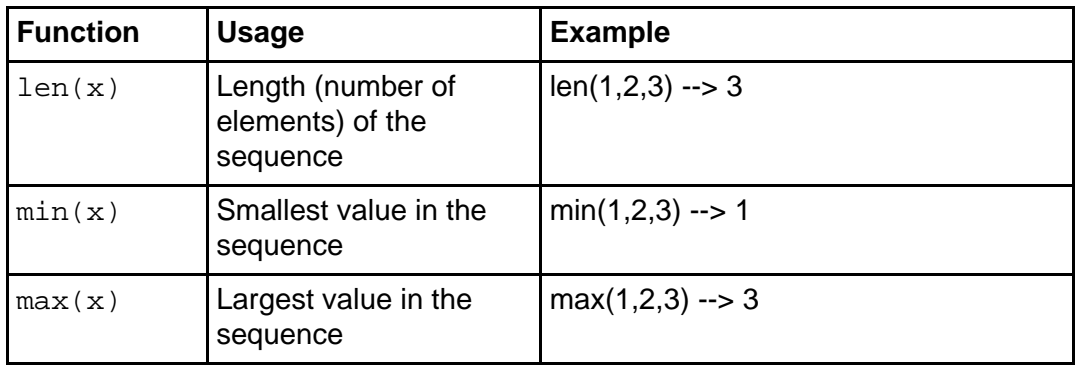

# A final note about sequences

As I mentioned earlier, a sequence in Jython is an abstract concept, in that you do not create sequences directly, only instances of subtypes derived from sequences. Any sequence subtype has all the functions described for sequences. There are several sequences subtypes, as follows:

- **strings** are immutable sequences of characters (see [Strings](#page-21-0) on page 22 )
- **tuples** are immutable sequences of any data type (see [Tuples](#page-24-0) on page 25 )
- **ranges** are immutable sequences of integers (see [Ranges](#page-24-1) on page 25 )
- **lists** are mutable sequences of any data type (see [Lists](#page-25-0) on page 26)

# <span id="page-21-0"></span>**Strings**

A string is an immutable sequence of characters treated as a value. As such, strings support all of the immutable sequence functions and operators that result in a new string. For example, "abcdef"  $[1:4]$  is the new string "bcd". For more information on string functions see [Appendix B: String methods](#page-67-1) on page 68 .

Jython does not have a character type. Characters are represented by strings of length one (that is, one character).

Strings literals are defined by the use of single or triple quoting. Strings defined using single quotes cannot span lines while strings using triple quotes can. A string may be enclosed in double quotes (") or single ones ('). A quoting character may contain the other quoting character un-escaped or the quoting character escaped (proceeded by

the backslash (\) character). See [Appendix A: Escape characters](#page-67-2) on page 68 for more on this.

#### String examples

Following are some example strings:

- "This is a string"
- 'This is also a string'
- "This is Barry's string"
- 'Barry wrote "Introduction to Jython"!'
- "This is an escaped quote (\") in a quoted string"
- r"\s\*xyx\s\*" equivalent to"\\s\*xyx\\s"
- u"the number one is  $\text{10031}$ " (vs. "the number one is  $\text{11}$ ")

Note that the next-to-last example shows a raw string. In raw strings the backslash characters are taken literally (that is, there is no need to double the backslash to get a backslash character). This raw form is especially useful for strings rich in escapes, such as regular expressions. We'll talk more about regular expressions in Part 2 of this tutorial.

The last example shows a *Unicode string* and how to create Unicode escaped values. Note that all strings are stored using Unicode character values (as provided by the JVM); this format just lets you enter Unicode character values.

# Mixed and long strings

For convenience, multiple strings separated by only white space are automatically concatenated (as if the + operator was present) by the Jython parser. This makes it easy to enter long strings and to mix quote types in a single string. For example the sequential literals here:

"This string uses ' and " 'that string uses ".' becomes this string:

This string uses ' and that string uses ".

Triple quoting is used to enter long strings that include new-lines. Strings defined using single quotes cannot span lines while strings using triple quotes can. They can also be used to enter short (single-line) strings that mix quote types. For example, the following is one long multi-line string:

```
r"""Strings literals are defined by the use
single or triple quoting.
Strings defined using single quotes cannot span
lines while strings using triple quotes can.
A string may be enclosed in quotes (") or apostrophes (').
They may contain the other character un-escaped
or the quoting character escaped
(proceeded by the backslash (\) character."""
While this is a short mixed-quote string: '''This string uses ' and that
string uses ".'''
```
#### <span id="page-23-0"></span>Formatting strings and values

Jython strings supports a special formatting operation similar to  $C$ 's  $print$ , but using the modulo (%) operator. The right-hand set of items is substituted into the left-hand string at the matching  $x \times$  locations in the string. The set value is usually a single value, a tuple of values, or a dictionary of values.

The general format of the format specification is:

```
%{(key)}{width}{.precision}x
```
Here's a guide to the format items:

- **key**: Optional key to lookup in a supplied dictionary
- **width**: Minimum width of the field (will be longer for large values)
- **precision**: Number of digits after any decimal point
- **x**: Format code as described (in [Appendix H: Format codes](#page-80-0) on page 81 )

For example

```
print "%s is %i %s %s than %s!" % ("John", 5, "years", "older", "Mark")
print "Name: %(last)s, %(first)s" % {'first':"Barry", 'last':"Feigenbaum", 'age':18}
```
prints

```
John is 5 years older than Mark!
Name: Feigenbaum, Barry
```
# <span id="page-24-0"></span>**Tuples**

Tuples are immutable lists of any type. Once created they cannot be changed. Tuples can be of any length and can contain any type of object. Some examples are shown here:

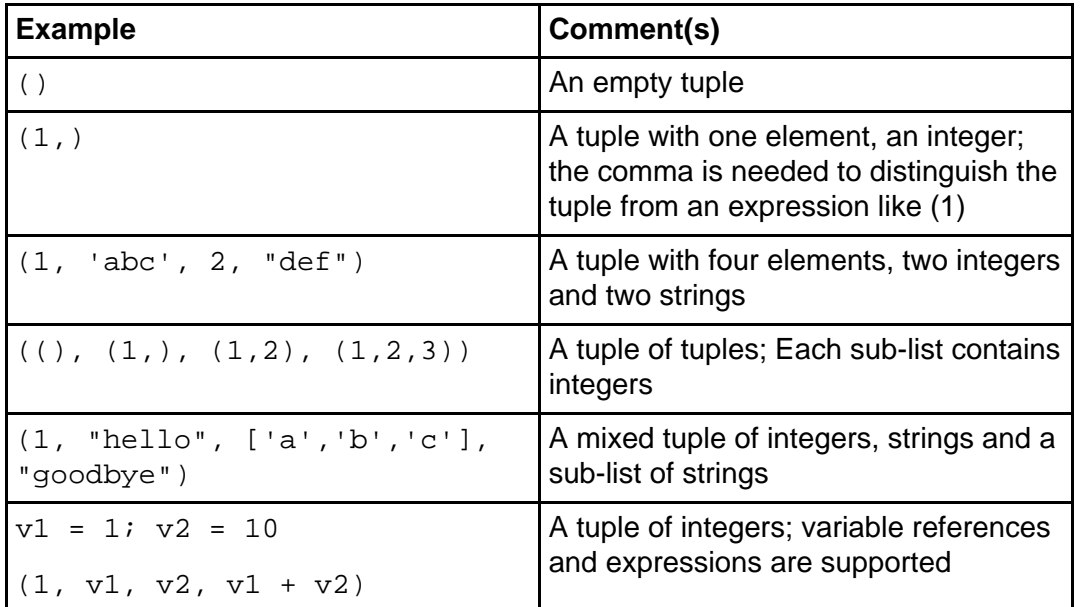

Note that although a tuple is immutable, the elements in it may not be. In particular, nested lists (see [Lists](#page-25-0) on page 26) and maps (s[eMaps and dictionaries](#page-26-0) on page 27) can be changed.

# <span id="page-24-1"></span>Ranges

To implement iteration (see the [The for statement](#page-50-0) on page 51 ) Jython uses immutable sequences of increasing integers. These sequences are called ranges. Ranges are easily created by two built-in functions:

• **range({start,} end {,inc})** creates a small range.

All elements of the range exist.

• **xrange({start,} end {,inc})** creates a large range.

Elements are created only as needed.

Ranges run from start (defaults to 0), up to but not including end, stepping by  $inc$ (defaults to 1). For example:

```
print range(10) # prints [0,1,2,3,4,5,6,7,8,9]print range(10) \# prints [0,1,2,3,4,5,0,7,0,7,0,9]<br>print range(2,20,2) \# prints [2,4,6,8,10,12,14,16,18]print range(10,0,-1) # prints [10,9,8,7,6,5,4,3,2,1]
```
#### <span id="page-25-0"></span>Lists

Lists are mutable sequences of any type. They can grow or shrink in length and elements in the list can be replaced or removed. Lists can be of any length and can contain any type of object. For more information on list functions see [Appendix C: List](#page-70-0) [methods](#page-70-0) on page 71 . Some examples are shown below.

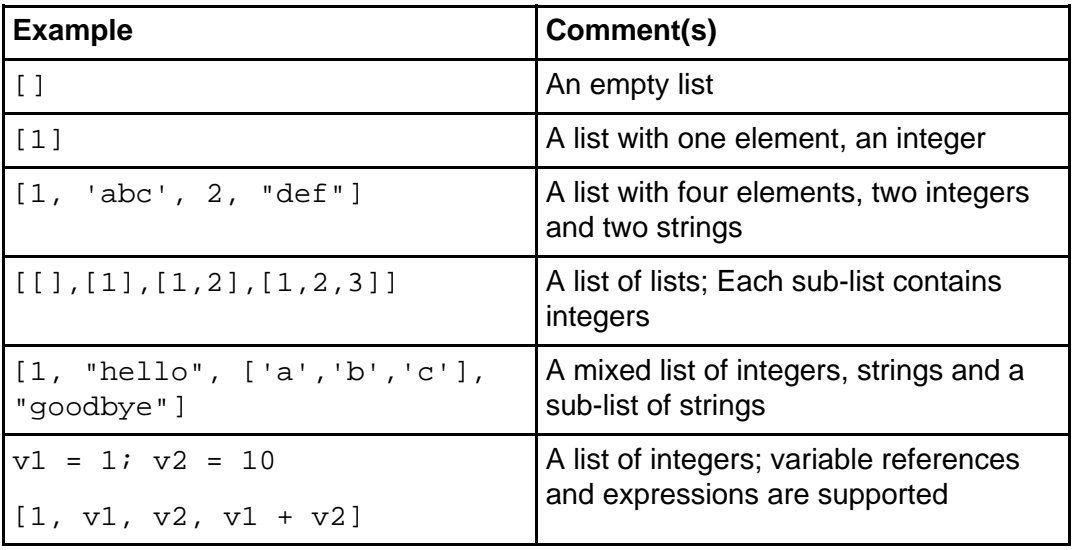

#### Stacks and queues

Lists support the notion of Last-In/First-Out (LIFO) stacks and First-in/First-out (FIFO) queues. Using list x to create a stack, remove items with  $x.pop()$  (or the equivalent  $x.$  pop( $-1$ )). Using list x to create a queue, remove items with  $x.$  pop(0). To add elements to the list use  $x$ . append (item). For example:

 $1 = [1, 2, 3, 4, 5]$  # define a list l.append(6) # l is [1,2,3,4,5,6]

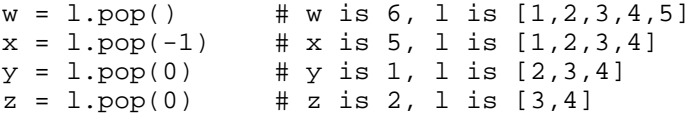

# List comprehensions

Lists can also be created via an advanced notation, called list comprehensions. List comprehensions are lists combined with  $for$  and  $if$  statements to create the elements of the list. For more information see [The for statemen](#page-50-0)t on page 51 and he if statement on page 48 . Some example list comprehensions follow:

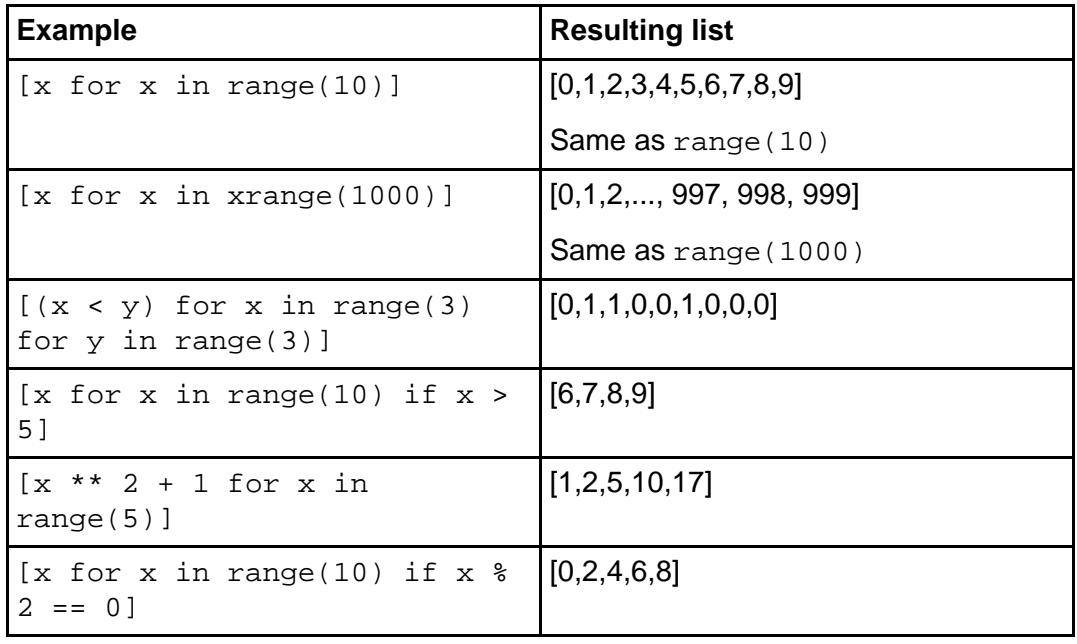

# <span id="page-26-0"></span>Maps and dictionaries

Mapping types support a mutable set of key-value pairs (called *items*). Maps are distinct from sequences although they support many similar operations. They are similar to sequences in that they are abstract; you work only with map subtypes, of which the most commonly used type is the *dictionary*. For more information on map functions see [Appendix D: Map methods](#page-71-0) on page 72 .

Maps support associative lookup via the key value. A key can be any immutable type. Keys must be immutable as they are hashed (see [Appendix E: Built-in functions](#page-71-1) on page 72 ) and the hash value must stay stable. Common key types are numbers, strings, and tuples with immutable elements. Values may be of any type (including  $None$ ). If m is a map, function  $len(m)$  returns the number of items in the map.

Maps, like sequences, support subscripting, but by key instead of index. For example, if *m* is a map,  $x = m[ "x" ]$  gets a value from the map and  $m[ "x" ] = x$  adds a new value to or replaces a value in the map.

# Example dictionaries

Some example dictionary literals are below:

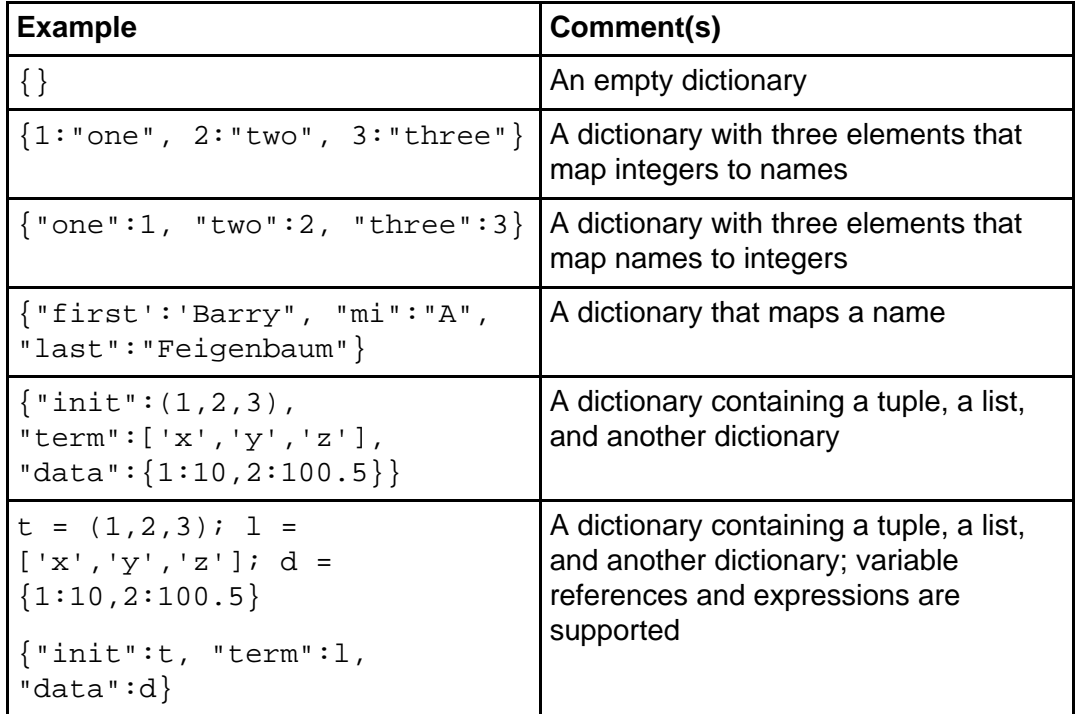

As shown in [Formatting strings and values](#page-23-0) on page 24 , dictionaries are convenient for format mapping.

# <span id="page-28-0"></span>Section 7. Jython program structure

# File structure

As explained in the introduction, Jython programs are simply text files. These files contain statements that are interpreted as they are input (after a quick parsing for syntax errors). Other files can be effectively included into Jython programs by use of the import (see [Modules and packages](#page-34-1) on page 35) and xec statements (see [Dynamic code evaluation](#page-31-0) on page 32 ).

# **Commentary**

Jython has two forms of comments:

- **Remarks** are comments introduced with the sharp (#) character. All text on the same line after the sharp is ignored. Remarks can start in any column.
- **Documentation comments** are a string literal located immediately after the start of an externalized block, such as a module, class, or function. The string does not change the behavior of the block; yet the comment can be accessed via the special attribute \_\_doc\_\_ to create descriptions of the block.

# A commentary example

The following example shows a function  $(fac)$  that has a documentation comment and two remarks. It also demonstrates how to access the documentation comment programmatically.

The code sequence

```
def fac(x):
     "The fac function computes the value x! (x factorial)"
    if x \leq 1: return 1 # base case
    return long(x) * fac(x-1) # use recursion on reduced case:
print fac.__doc__
```
results in the output

The fac function computes the value x! (x factorial)

#### Statement syntax

As you likely have gathered from the previous sections, Jython has a simple syntax. It more closely resembles English than languages like C and Java language. In particular, each source line is (generally) a single statement. Except for expression and assignment statements, each statement is introduced by a keyword name, such as if or for. You may have blank or remark lines between any statements.

You don't need to end each line with a semicolon but you may do so if desired. If you wish to include multiple statements per line, then a semicolon is needed to separate statements.

If required, statements may continue beyond one line. You may continue any line by ending it with the backslash character, as shown below:

```
x = "A looooooooooooooooooooooooooooooooong string " + \
     "another looooooooooooooooooooooooooooooooong string"
```
If you are in the middle of a structure enclosed in parenthesis (()), brackets ([]) or curly braces ({}), you may continue the line after any comma in the structure without using a backslash. Here's an example:

```
x = (1, 2, 3, "hello",
      "goodbye", 4, 5, 6)
```
### Identifiers and reserved words

Jython supports identifiers similar to C++ and Java names. Identifiers are used to name variables, functions, and classes, and also as keywords. Identifiers can be of any length. They must start with a letter (upper- or lowercase) or the underscore (\_) character. They may contain any combination of letters, decimal digits, and the underscore. Some valid identifiers are abc, abc123,  $\overline{X}$ ,  $\overline{X}$ ,  $\overline{m}$  myName, and ONE. Some invalid identifiers are 123abc, \$xyz, and abc pqr.

Note that names starting with underscore are generally reserved for internal or private names.

Jython also has several reserved words (or keywords) which cannot be used as variable, function, or class names. They fall under the following categories:

- **Statement introducers**: assert, break, class, continue, def, del, elif, else, except, exec, finally, for, from, global, if, import, pass, print, raise, return, try, and while.
- **Parameter introducers**: as, import, and in.
- **Operators**: and, in, is, lambda, not, and or.

Note that keywords can be used in special circumstances, such as names of methods. For instance, you might use a keyword to call a Java method with the same name as a Jython keyword. Improper keyword use will generally cause a SyntaxError.

# <span id="page-30-0"></span>**Blocks**

Blocks (or suites) are groups of statements that are used where single statements are expected. All statements that can take a block of statements as a target introduce the block with the colon character. The following statements (or statement clauses) can take a block as their target: if, elif, else, for, while, try, except, def, and class. Either a single statement or small group of statements, separated by semicolons, may follow the colon on the same line, or a block may follow the statement indented on subsequent lines.

I highly recommend that you use spaces to indent. Using tabs can cause problems when moving between systems (or editors) with different tab stops. Do not mix tabs and spaces in the same source file. By convention, four spaces are used per level.

**Note:** All the lines in the outermost block of a module must start at column one; otherwise, a SyntaxError is created.

# Example blocks

Unlike with C and the Java language, in Jython curly braces are not used to delimit blocks; indentation is used instead. For example

```
# the following prints 0 through 10 on one line
for i in range(10):
     # print next value
     print i,
print # new line
outputs the line: 0 1 2 3 4 5 6 7 8 9.
```
The block that is the body of the for-loop is indicated by the indented code. All lines in the body (except for comments) must be indented to the same position. The same loop could be written as:

```
# the following prints 0 through 10 on one line
for i in range(10): print i, \# print next value
print # new line
```
### <span id="page-31-1"></span>Visibility and scopes

Jython supports the following scopes:

- **Built-in** symbols defined by the Jython runtime are always available unless redefined in another scope.
- **Global** variables are visible to the an entire module, including functions and classes declared in the module. A dictionary of the variables in the current global scope can be accessed via the globals function.
- **Local** function arguments and variables declared in a function body are visible to that block. A dictionary of the variable names in the current local scope can be accessed via the locals function. In a module and outside of any function, the local and global scopes are the same.

In general, variables are visible in the scope of the block they are declared in and in any function (see [Jython functions](#page-54-0) on page 55 ) defined in that scope. Variables can be declared only once per scope; subsequent use re-binds that variable. Unlike in C++ and the Java language, nested blocks inside functions do not start new scopes.

#### <span id="page-31-0"></span>Dynamic code evaluation

Jython is distinguished from typical languages in its ability to dynamically create code and then execute it. For example, in a calculator application, the user can enter an expression in text form and Jython can directly execute the expression (assuming it follows Jython source rules).

To better understand how Jython interprets/evaluates dynamic code, consider the following:

```
v1 = 100; v2 = 20011 = [1, 2, v1, v2]d1 = {\text{ "simple":}123, {\text{ "complex":} (v1, v2, 11)} }expr = raw_input("Enter an expression:")
print eval(expr) # evaluate and print the expression
```
Below are some sample expressions to evaluate using the code above and the results of those evaluations:

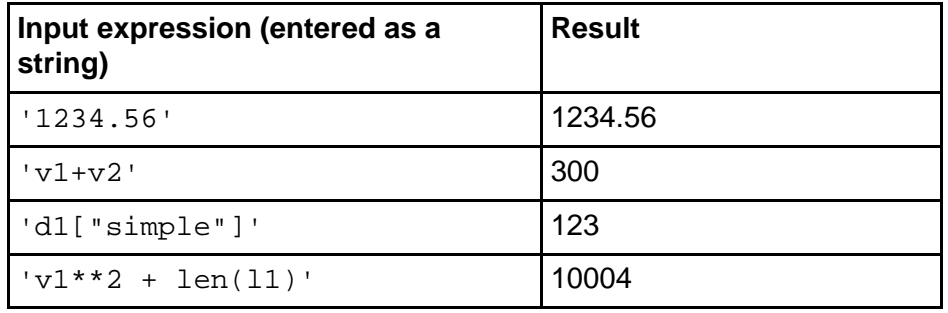

### Eval, exec and execfile

The eval function is used to execute an expression that returns a value. The exec statement is used to evaluate a code block (one or more statements) that does not return a value. It takes a file, a string (often read from a file), or a function as its source operand. The execfile function executes a code block from a file. In effect it runs a subprogram.

The exec statement has the following form:

exec source {in globals {, locals}}

The execfile and eval functions have the following form:

```
exectile(filename, {globals } {, locals }eval(expression, {globals {, locals}})
```
All three forms optionally take two dictionaries that define the global and local namespaces. See [Visibility and scopes](#page-31-1) on page 32 for more details on namespaces. If these dictionaries are omitted, the current local namespace (as provided by the locals function) and the current global namespace (as provided by the globals function) are used.

```
For example, if the dictionaries gd = \{ "one":1, "two":2 \} and Id = \{ "x":100,"y":-1} are used as namespaces, then this: print eval ("one + two * 2 + x
```
+ y", gd, ld)

prints: 104.

More details on the use of the eval function and exec statement are available in the Python Library Reference (see [Resources and feedback](#page-65-1) on page 66 ).

# <span id="page-34-0"></span>Section 8. Modules and importing

# About modules and imports

Jython breaks programs down into separate files, called modules. Modules are reused by importing them into your code. Jython provides many modules for you to reuse (see [Appendix F: Jython library summary](#page-75-0) on page 76 ). Jython also allows you to reuse any Java class and API.

# <span id="page-34-1"></span>Modules and packages

A module is an executable Jython file that contains definitions (for variables, functions and/or classes). Modules are imported (executed and bound) into other programs/scripts or modules. It is necessary to import a module when the importing program or module needs to use some or all of the definitions in the imported module.

Jython packages are conceptually hierarchically structured sets of modules. They are implemented as directories that contain one or more modules and a special file,  $\text{unit}$ ,  $\text{py}$ , that is executed before the first module of the package is executed.

Modules and packages enable reuse of the extensive standard Jython and Java libraries. You can also create modules and packages for reuse in you own Jython applications. For more information on the available Jython modules see [Appendix F:](#page-75-0) [Jython library summary](#page-75-0) on page 76 . For more information on the available Java libraries visit the Sun Microsystems' Java technology home page (in [Resources and feedback](#page-65-1) on page 66 ).

### <span id="page-34-2"></span>The import statement

The import statement executes another file and adds some or all of the names bound in it to the current namespace (see [Visibility and scopes](#page-31-1) on page 32 ). The current namespace will generally be the global namespace in the importing file. All statements, including assignments, in the module are executed. The import statement comes in several forms:

```
import module {as alias}
   -- or --
```

```
from module import name {as alias}
  -- or --from module import *
```
The module value names a Jython (.py) file or dotted-path to a Jython package. The name value selects specific names from the module. Module names are case sensitive. These arguments can be repeated. The optional alias value allows imported objects to be renamed.

# Example imports

Below are some example import statements:

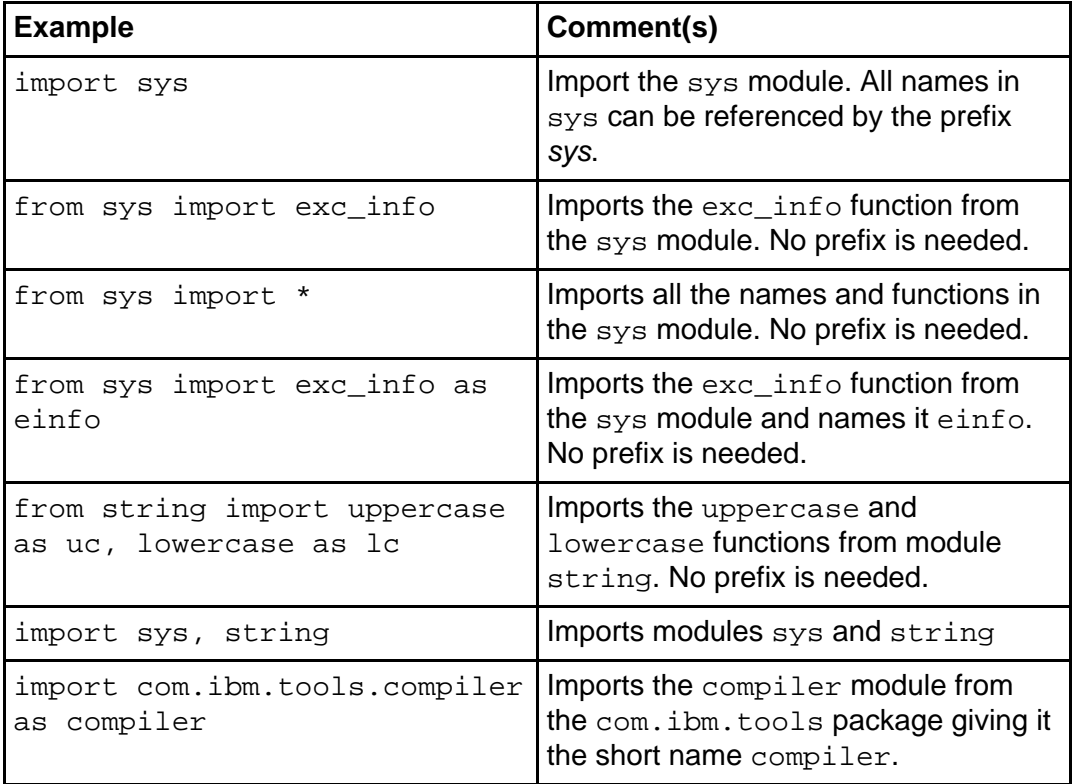

## Importing modules and packages

To import a module or package, Jython must be able to find the associated source (.py) file. Jython uses the python.path (very similar to the Java language's CLASSPATH)
and python.prepath variables in the Jython registry to search for these files. You can use any text editor to add to or update the  $registry$  file in the Jython home directory (usually  $c:\y$  thon-2.1). For more information, see the Jython registry (in [Resources and feedback](#page-65-0) on page 66 ) or the egistry file itself.

By default, Jython will search the directory containing the executing source file; thus, modules located in the same directory as the importing Jython program can be found. Frequently the current directory is also on the path. Simply enter the following command to examine the current search paths:

import sys print sys.path

On my machine, when running in the  $C:\[\lambda\]$  clies directory, the above command produces the following output:

['', 'C:\\Articles\\.', 'C:\\jython-2.1\\Lib', 'C:\\jython-2.1']

To find Java class files, Jython searches both the Java CLASSPATH and the sys.path values.

#### Import is executable

Unlike in the Java language, the import statement is executable and is not a compiler directive in Jython. Thus, imports do not need to be done at the start of a module; just sometime before the imported symbols are used. In fact importing can be done conditionally, as in the following example.

```
:
# lots of other stuff
   :
if __name__ == "__main__":
     :
    from sys import exit
     exit(0)
```
Imports can also be undone, as shown here:

```
import sys
   :
# lots of other stuff
  :
del sys
```
# Subsetting imports

When you import modules, all values assigned or functions created in the module are usually available for reference by the module importer. You can prevent this by altering the code within the module. Either start the name with an underscore (\_) or define a special variable,  $a_1 l_2$ , at the start of the module, listing only the names of the variables or functions you want to be imported. For example, the  $\Box$  all  $\Box$  definition below:

```
__all__ = ["getline","clearcache","checkcache"]
```
would only import the names getline, clearcache, and checkcache.

A similar strategy can be used at the module directory level. Defining the variable  $_1$ all\_ $_$  in a file called  $_$ init\_ $_$ .py instructs the interpreter as to which modules to import from the package if the wildcard (\*) is used in the import statement. For instance, if the line  $\text{all}$  = ['mod1', 'mod3', 'globals'] is in a file called *\_\_init\_\_.py* in a directory named *modules*, it will cause the statement from modules import  $*$  to import the modules mod1, mod3, and globals from the modules directory.

### Running native applications

Using the os. system function, Jython can also run any external program that can be found on the current host PATH, such as a host operating system application. For example, to compile a Java program you could use

```
import os
import sys
cmd = "javac %(name)s.java 1>%(name)s.out 2>%(name)s.err" % \
                  {\{ 'name': sys.ary[1] } \}rc = os.system(cmd)
if rc == 0:
     print "Successful"
else:
     print "Failed: return code=%i..." % rc
     # read and process the .err file...
```
# Section 9. Jython exceptions

# About exceptions

Regardless of how much care a programmer takes in designing and testing his or her code, unexpected errors, or exceptions, can occur. Jython provides excellent support for recovering from these errors,

Exceptions are generally subclasses of the Jython type exceptions.Exception or the Java class java.lang.Exception. Most Jython exception names end in "Error" (such as IOError or IndexError) or "Warning." Java exceptions end in either "Error" (for critical exceptions) or "Exception" (for generally recoverable exceptions). For more information see [The Jython exception hierarchy](#page-38-0) on page 39 or the Python Library Reference (see [Resources and feedback](#page-65-0) on page 66 for a link).

# <span id="page-38-0"></span>The Jython exception hierarchy

Here is Jython's principle exception hierarchy subset.

- 1 Exception
	- 1.1 SystemExit
	- 1.2 StopIteration
	- 1.3 StandardError
		- 1.3.1 KeyboardInterrupt
		- 1.3.2 ImportError
		- 1.3.3 EnvironmentError
			- 1.3.3.1 **IOError**
			- 1.3.3.2 OSError
		- 1.3.4 EOFError
		- 1.3.5 RuntimeError
			- 1.3.5.1 NotImplementedError
		- 1.3.6 NameError
			- 1.3.6.1 UnboundLocalError
		- 1.3.7 AttributeError
		- 1.3.8 SyntaxError
			- 1.3.8.1 IndentationError
			- 1.3.8.2 TabError
		- 1.3.9 TypeError
- 1.3.10 AssertionError
- 1.3.11 LookupError
	- 1.3.11.1 IndexError
	- 1.3.11.2 KeyError
- 1.3.12 ArithmeticError
	- 1.3.12.1 OverflowError
	- 1.3.12.2 ZeroDivisionError
	- 1.3.12.3 FloatingPointError
- 1.3.13 ValueError
- 1.3.14 ReferenceError
- 1.3.15 SystemError
- 1.3.16 MemoryError
- 2 Warning
	- 2.1 UserWarning
	- 2.2 DeprecationWarning
	- 2.3 PendingDeprecationWarning
	- 2.4 SyntaxWarning
	- 2.5 OverflowWarning
	- 2.6 RuntimeWarning
	- 2.7 FutureWarning

This hierarchy is a subset of the Python Library Reference (see [Resources and](#page-65-0) [feedback](#page-65-0) on page 66 ). These exceptions may be subclassed.

#### The try-except-else statement

Like C++ and the Java language, Jython supports exception handlers. These handlers are defined by the try-except-else statement, which has the following form:

```
try: statement
except type, var: statement
 \cdot :
else: statement
-- or --
try:
   block
except type, var:
   block
```
:

```
else:
    block
```
The except clause may be repeated with different type values. If so, the exceptions either must not overlap hierarchically (that is, be siblings) or they must be ordered from child to root exceptions. The optional  $type$  value is an exception type (either a subclass of exceptions.Exception or java.lang.Throwable). If type is missing, then the except clause catches all Jython and Java exceptions. The optional var value receives the actual exception object. If var is missing, then the exception object is not directly accessible. The else clause is optional. It is executed only if no exception occurs.

If an exception occurs in the  $try$  clause, the clause is exited and the first matching except clause (if any) is entered. If no exception matches, the block containing the try-except-else is exited and the exception is re-raised.

If an exception is raised in the except or else clause, the clause will exit and the new exception will be processed in the containing block.

# Accessing exception information

To access information about an exception, you may use the value provided in the except clause as described previously or the sys.exc\_info function. For example, you can use the following function, in which type is the class of the exception, value is the exception object (use  $str(value)$  to get the message), and  $traceback$  is the execution trace back, which is a linked list of execution stack frames.

```
import sys
  :
try:
     :
except:
     type, value, traceback = sys.exc_info()
```
More details on the exceptions and trace backs is available in the Python Reference Manual (see [Resources and feedback](#page-65-0) on page 66).

# The try-finally statement

Like C++ and the Java language, Jython supports an additional construct, try-finally, which makes it easy to do required cleanup activities such as closing open files, releasing resources, etc. Any code in the finally clause is guaranteed to be executed once the  $try$  clause is entered, even if it is exited via a return statement (see [The return statemen](#page-56-0)t on page 57) or an exception. The  $ry$ -finally statement has the following forms:

```
try: statement
finally: statement
  -- or --
try:
   block
finally:
   block
```
Note that try-except-else statements may nest in try-finally statements and vice versa.

#### A try statement example

Here is an example of using both  $try-except$  and  $try-finally$  statements together. We'll talk more about Jython file I/O in *[Part 2](http://www-106.ibm.com/developerworks/edu/j-dw-java-jython2-i.html)* of this tutorial.

```
def readfile (name):
     "return the lines in a file or None if the file cannot be read"
     try:
         file = open(name, 'r') # access the file
         try:
            return file.readlines()
         finally:
            file.close() # ensure file is closed
     except IOError, ioe: # report the error
        print "Exception -", ioe
:
# prints Exception - File not found - nofile (...)
# then None
print readfile("nofile")
# prints a list of the lines in the file
print readfile("realfile")
```
#### The raise statement

Exceptions are generated by called functions or built-in services. You can also generate one by using the raise statement. The raise statement has the following forms:

```
raise exception
 -- or --raise exception_class {, message}
 -- or --
```
raise

Below are some example raise statements.

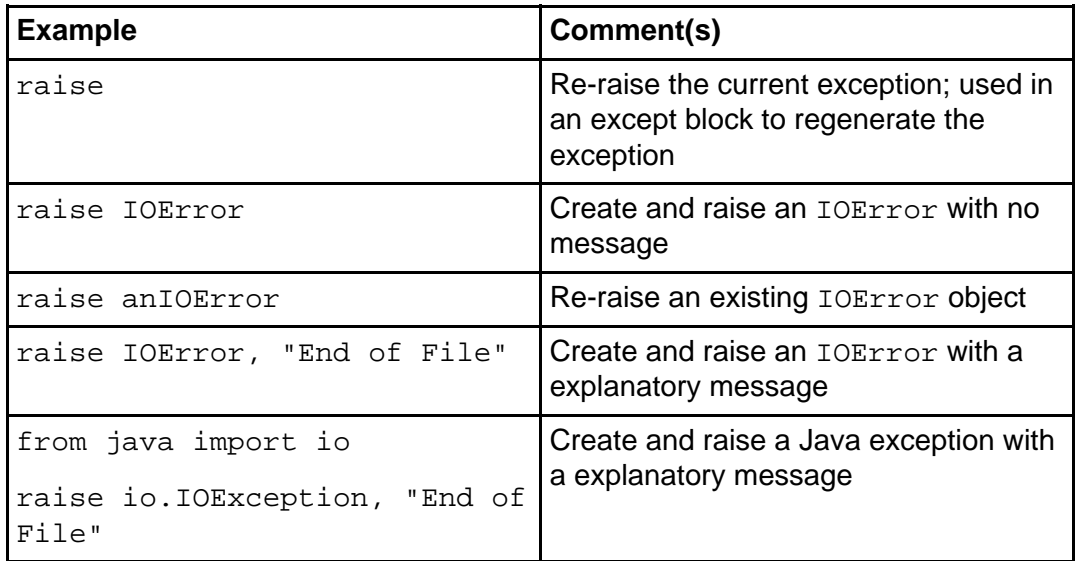

# Section 10. Jython procedural statements

### A statement for every procedure

Jython has a number of statements that perform computation or control program flow, including the expression, assignment, pass, if, while, for, break, continues, and del statements. You'll learn about these procedural statements in the panels that follow.

# The pass statement

The pass statement is used where a Jython statement is required syntactically but when no action is required programmatically. pass can be useful to create empty loops or to provide a temporary implementation of a block. The statement has the following form:

pass

#### The expression statement

In Jython, any expression can serve as a statement; the resulting value is simply discarded. Most often any such expression statement calls a function or method (discussed further in Part 2). For example, the following code invokes three functions in sequence:

```
performAction(1)
performAction(2)
performAction(3)
```
### Operators and precedence

Jython expressions consist of any valid combination of the operators described in [Summary of operator precedence](#page-44-0) on page 45 . They are similar to the expressions of most languages, especially C/C++ and the Java language.

 $1 + 1$   $\qquad$   $\qquad$  $(1 + 2)$  \*\* 3  $\qquad$  # add 1 and 2 and raise the result by 3 yielding 27  $1 + 2$  \*\* 3 # raise 2 by 3 and add 1 yielding 9 x % y == 0 # tests to see if x is divisible by y x & 1  $\#$  extracts the low-order bit of x # below is the same as: " $(0 \le x)$  and  $(x < 100)$ " but is more concise  $0 \le x \le 100$  # tests a range # the use of (...) below is not required but it improves readability  $(x > 0)$  and  $(y < 0)$  # tests the relation of 2 values  $1 + 2 * 3 ** 4 << 2 # complex expression yielding 652$  $(1 + (2 * (3 ** 4))) << 2$  # Equivalent fully parenthesized expression

### <span id="page-44-0"></span>Summary of operator precedence

Jython operator precedence is summarized in the table below. Use parentheses to change the order or to improve readability. Unless otherwise noted, within the same precedence level operations are evaluated left-to-right. Higher priority operations are at the top of the list.

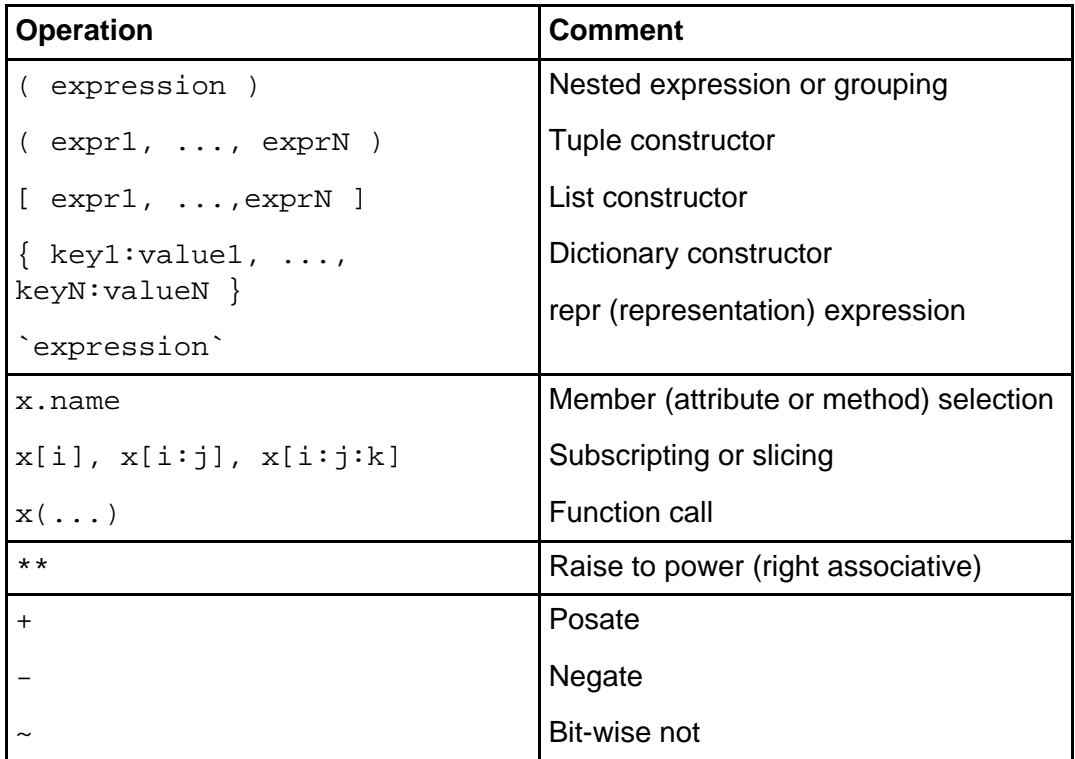

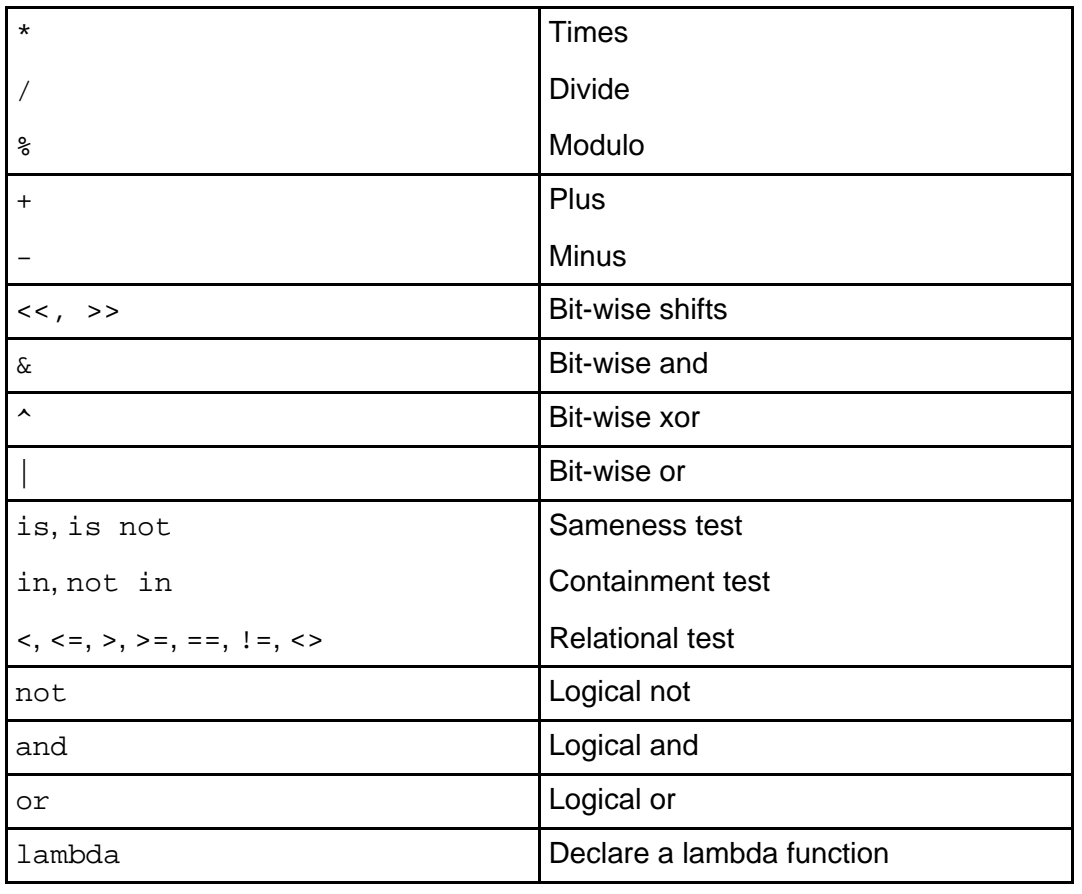

# The assignment statement

The assignment statement is used to bind (or re-bind) a value to a variable. If not already defined, binding creates the variable and assigns it the value. In Jython all data are objects, so variables actually store references to objects, not values. Variables are not typed, thus an assignment can change the type of the value a variable references.

More than one variable can have a reference to the same object; this is called *aliasing*. For this reason, Jython supports the is and is not operators to test whether or not two variables refer to the same object.

A variable can only be declared once in a block. This means that it is declared (by the parser) in the block even if the flow in the block does not execute the assignment statement that creates it. The variables will have an undefined value until the first assignment is actually executed.

Note that like the assignment statement other statements can bind variables. Some examples are the class, def, for, and except statements.

# Parallel assignment

The assignment statement supports sequence unpacking. This can achieve a form of parallel assignment. For example, the following sets a to 1, b to 2, and c to 3:

```
(a, b, c) = (1, 2, 3)-- or --x = (1, 2, 3)(a, b, c) = x
```
The same number of variables must be on the left side as on the right side. This unpacking can be very useful if you are provided with a sequence variable (say as an argument to a function) and want to access the values within it. For convenience, the enclosing parentheses are not required, so the above assignment could also be written as a, b, c = 1, 2, 3.

# Multiple assignment

Jython supports the use of multiple assignment. For example, the following sets  $c$  to 1, b to  $c$  (or 1), and  $a$  to  $b$  (also 1).

 $a = b = c = 1$ 

Thus, assignment is unusual in that it is right-associative.

### Augmented assignment

Jython supports augmented assignment, which combines operators with assignment. The general form is  $v \le p \ge \exp\{\sin n$ , which is equivalent to  $v = v \le p$  $expression$ , except that  $v$  is evaluated only once (which can be important in a subscripted variable).

The following augmented assignment operators are available:

 $+$  $=$ 

 $-$ \*=  $/$   $=$  $\delta =$ \*\*=  $<<$ >>=  $&=$ |=  $\lambda$  =

#### The if statement

The if, elif, and else statements provide basic decision capability. The test expressions evaluate to false (None, 0 or empty) or true (not-0 or not-empty).

This form is used to execute a statement or block conditionally:

```
if expression: statement
  --- or ---if expression:
    block
Here's an example:
```
if  $x < 0$ :  $x = -x$  # ensure x is positive

### The if-else statement

The following form is used to choose between two alternative statements and/or blocks:

```
if expression: statement
else: statement
 -- or --
if expression:
   block
else:
   block
```
Here's an example:

```
if x >= 0:
    result = fac(x)else:
    print x, "is invalid for a factorial"
```
### The if-elif-else statement

The following form is used to choose between a set of alternative statements and/or blocks:

```
if expression: statement
elif expression: statement
:
else: statement
 -- or --if expression:
   block
elif expression:
   block
:
else:
   block
```
The elif clause can repeat. The else clause is optional. Here's an example:

```
if x == 0:
    doThis()
elif x == 1:
    doThat()
elif x == 2:
    doTheOtherThing()
else:
    print x, "is invalid"
```
### Conditional expressions

Most languages based on C, including C++ and the Java language, support a conditional expression. These expressions return a choice of sub-expressions. They are especially useful to avoid the use of repeated targets. This is important if the target contains complex expressions, such as subscripts. Conditional expressions have the

form

#### **target = expression ? true\_expression : false\_expression**

Jython does not support conditional expressions directly; instead it employs this form:

```
if expression: target = true_expression; else: target = false_expression
-- or --
if expression: target = true_expression
else: target = false_expression
```
You can approximate the Java conditional expression form in Jython using the and, and or operators, as shown here:

target = (expression) and (true\_expression) or (false\_expression)

Note that this form works only if true\_expression and false\_expression do not themselves evaluate to false values (such as None, 0, or an empty sequence or map). If that is the case, use the if-else form.

#### Implementing a switch statement

Jython does not support a switch or case statement like many other languages do. The if-elif-else form can be used to do similar tests for a limited number of cases. For more cases, you can use sequences or maps to functions (see [Jython](#page-54-0) [functions](#page-54-0) on page 55 ), as follows:

```
:
# define the function to handle each unique case
def case1(...): return ...
def case2(...): return ...
   :
def caseN(...): return ...
# defines cases in a dictionary; access by key
cases = \{key1:case1, key2:case2, ..., keyN:caseN\}:
result = cases[key](...) # get the selected case result
-- or --
# defines cases in a list or tuple; access by index
cases = (case1, case2, ..., caseN):
```
result = cases[x](...) # get the xth case result

### The while statement

The while statement is used to perform conditional looping. As long as the expression evaluates to true the loop is executed. The while statement has the following forms:

```
while expression: statement
else: statement
 -- or --while expression:
   block
else:
   block
```
The else clause, which is optional, is executed only if the while clause ends normally (that is, not with a break statement). It is not typically used.

Example:

```
x = 10while x > 0:
     process(x)
     x \rightarrow -1
```
The following is an infinite loop:

```
while 1: print "Hello!"
```
### The for statement

The for statement is used to perform iterative looping. It processes a sequence returned from the supplied expression, taking each element in turn. As long as elements remain in the sequence, the loop is executed. The  $for$  statement has the following forms:

```
for vars in expression: statement
else: statement
 -- or --
```

```
for vars in expression:
    block
else:
    block
```
The else clause, which is optional, is executed only if the  $for$  clause ends normally (that is, not with a break statement). It is not typically used.

Example:

```
for c in "String":
    processCharacter(c) # process the chars in turn
   -- or --values = (1, 2, 5, 7, 9, -1)for v in values:
     process(v) # process the values supplied
   -- or --for i in range(10):
    print i # print the values 0 to 9 on separate lines
   -- or --for k, v in \{ "one":1, "two":2, "three":3\}.items():print k, '=', v # print the keys and values of a dictionary
```
In the above code, the use of  $for$  i in range (limit) provides for the typical for-loop or do-loop iteration of most languages. Note also that the keys will not necessarily come out in the order supplied.

#### The break and continue statements

It is sometimes necessary to exit a while or  $for$  loop in the middle. Often this is the result of some unusual condition that cannot be tested in the loop mechanism itself. The break statement provides this behavior. The statement has the following form:

break

Here's an example:

```
for i in range(100):
    d = getData(i)if not valid(d): break # can't continue
```
processData(d)

Likewise, it may be occasionally necessary to skip the rest of the loop body and begin the next iteration early. The continue statement provides this behavior. The statement has the following form:

continue

Here's an example:

```
for i in range(100):
     : # *** some preliminary work ***<br>if not valid(i): continue # can't process this one
     if not valid(i): continue
     : # *** some other stuff ***
```
In general, the break and continue statements occur as the target of an if statement. Only the most closely contained loop can be controlled.

#### Updating a sequence

You must take special care when updating (that is, inserting or deleting entries from) a sequence while iterating over it, as this can cause the iteration indexes to change unpredictably. I recommend you make a copy of the sequence to iterate over, as shown below:

```
for i in x[:): # iterate over a copy
     if i > 0: \frac{1}{2} + remove all positive values
        x.remove(i)
```
#### The del statement

Mutable sequences (see [Sequence types](#page-19-0) on page 20 ), maps (see [Maps and](#page-26-0) [dictionaries](#page-26-0) on page 27 ), and classes support the del statement, which removes an element or attribute from the collection or class, respectively. For sequences, removal is by index; for maps it is by key value; and for classes it is by attribute name. We'll talk more about class support for the  $del$  statement in *[Part 2](http://www-106.ibm.com/developerworks/edu/j-dw-java-jython2-i.html)* of this tutorial.

Local or global variables can be deleted; this removes the variable from the namespace (it does not delete the object the variable refers to). The del statement also supports the slice notation.

Assuming "I" is the list [1,2,3,4,5], d is the dictionary {1:"one", 2:"two", 3:"three"} and x is some class instance, some example del statements are as follows:

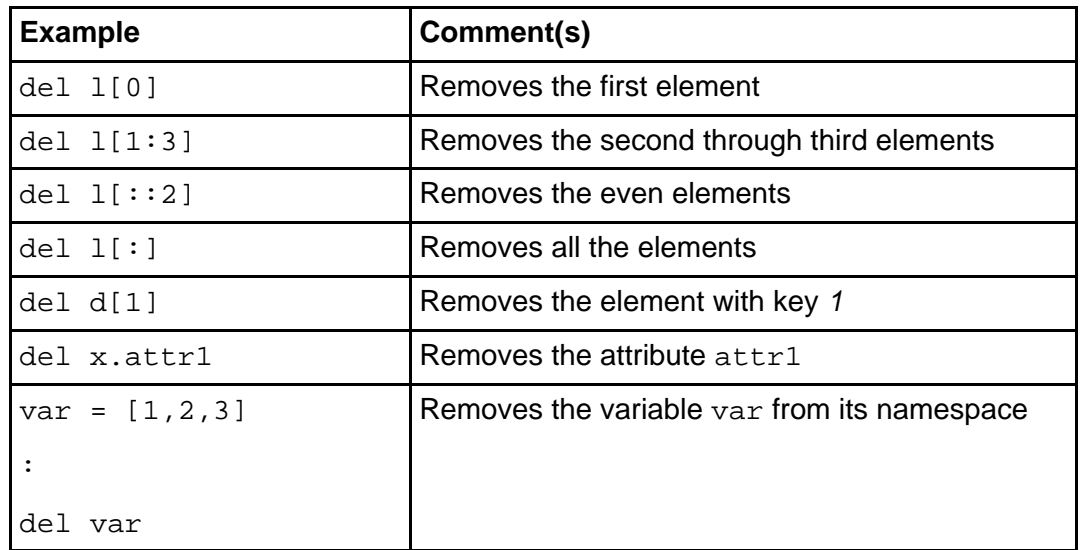

# <span id="page-54-0"></span>Section 11. Jython functions

# What are functions?

One of the most important features of any programming language is code reuse. There are two principle methods of code reuse: blocks of code that return values (called functions) and blocks that do not return values (called subroutines). Jython fully supports code reuse via functions.

Jython provides many built-in and library functions for you to use (see [Appendix E:](#page-71-0) [Built-in functions](#page-71-0) on page 72 and appendix F: Jython library summary on page 76). Built-in functions can be used without importing them; library function must first be imported.

Jython goes beyond many languages, including the Java language, by making functions first-class objects that can be manipulated just like other objects (and most specifically, objects that can be stored in collections and passed as arguments to other functions).

### The def statement

In Jython, functions are declared by the  $det$  statement, which has the following form:

```
def name ( args ): statement
 -- or --
def name ( args ):
   block
```
Within a given scope (module, function, or class), each function name should be unique. The function name is really a variable bound to the function body (similar to any other assignment). In fact, multiple variables can be defined to reference the same function. The function body can be a single (frequently a return) statement or (more commonly) a block of statements.

# <span id="page-54-1"></span>Specifying function arguments

The optional *args* in the  $\det$  statement is a comma-separated list of argument definitions. Some examples follow:

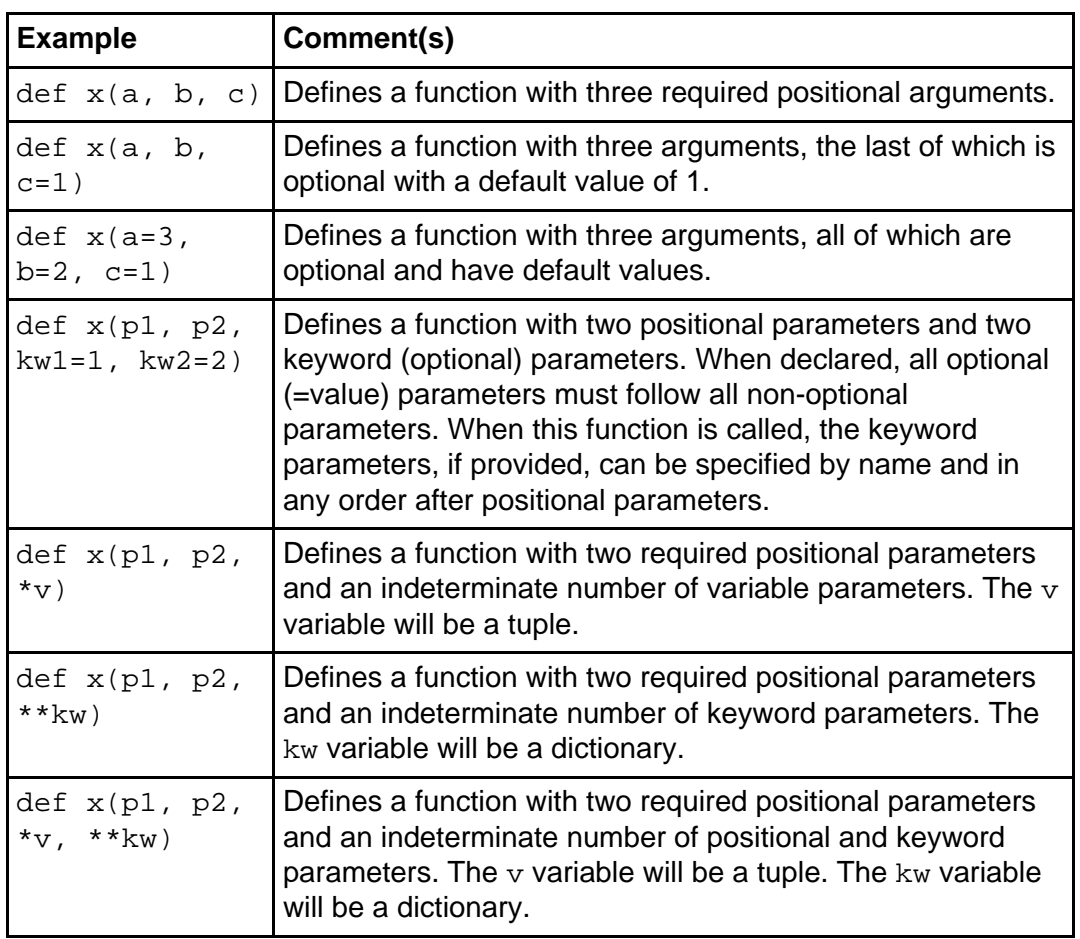

# Handling mutable arguments

If an argument accepts a default value of a mutable object (such as a list or dictionary) it's best to use the this form:

```
def x(p1, p2, p3=None)
     if p3 is None: p3 = []
     :
```
rather than the simple one:

```
def x(p1, p2, p3=[])
     :
```
Because the value after the equals sign is evaluated only when the function is defined (not each time it is called), the list in the second example above will be shared across all calls to the function. This is usually not the desired behavior. The first example gets a distinct list for each call.

### Anonymous functions

You can define anonymous functions, called lambda functions. Anonymous functions are one-line functions that are typically used as arguments to other functions. These functions are declared using the following form:

lambda args: expression

The args list is the same as the one described in [Specifying function arguments](#page-54-1) on page 55 . You should have at least one argument per lambda function. The expression value is returned by the function.

### <span id="page-56-0"></span>The return statement

Functions return values via the return statement, which also exits a function. The return statement may or may not return an explicit value; if no value is specified, then None is used. If the last statement of a function body is not a return statement, then a value-less return is assumed. The return statement has the following forms:

return expression

-- or --

return

Alternatively, this form lets you return multiple values as a tuple:

return expression1, expression2, ..., expressionN

# Function calls

Functions are called by use of the call operator, which is a parenthesized list following a function reference. For example, if f is a function, then  $f(\ldots)$  calls the function. If the function definition supports arguments, then the call may include parameters, as shown in the examples below:

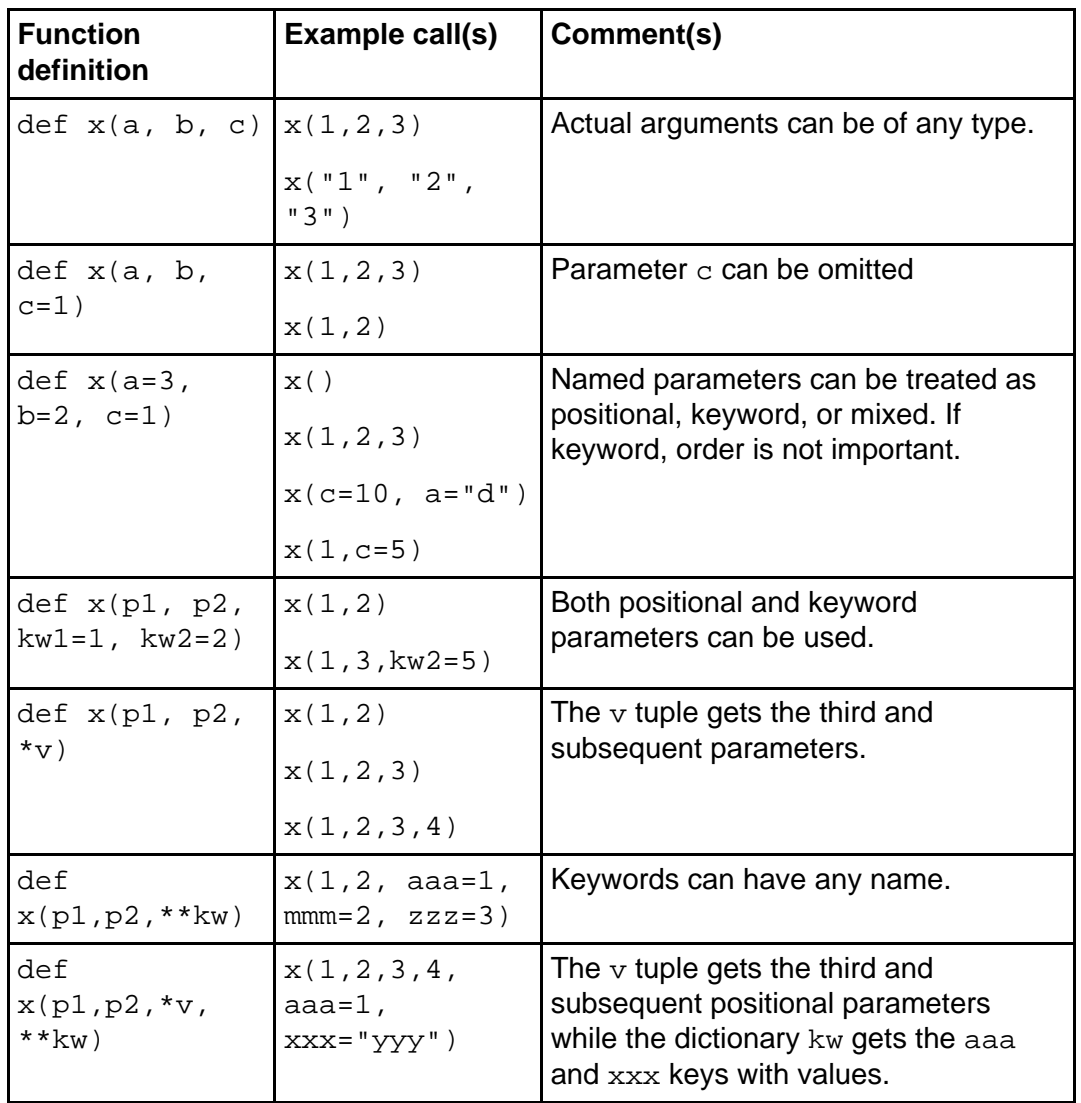

Note that spaces are optional between parameter declarations and arguments. Adding a space between each is recommended for increased readability.

# Example function definitions and calls

Below are some example function definitions with example calls.

def  $k()$ : return 1 # return the constant 1 print  $k()$  # prints 1 # below replaces the built-in abs definition def  $abs(x)$ :  $\#$  calc the absolute value if x < 0: return -x

```
return x
print abs(-10) # prints 10
sum = lambda x, y: x + y # define sum function
print sum(1,2) # prints 3
prod = lambda x, y: x * y # define prod function
print prod(1,2) # prints 2
# fully equivalent to the above,
# but the above binding of prod is replaced
def prod(x, y): return x * y # define the prod function
print prod(1,2) # prints 2
# make an alias of prod
xy = prod
print xy(1,2) # prints 2
# a function that takes a function
# similar to the built-in function apply
def applyer (func, args):
    return func(*args)
print applyer(xy, (1,2)) \qquad # prints 2
print applyer(lambda x, y: x ** y, (2,16)) # prints 65536
def factorial(x):
    "calculate the factorial of a number"
    if x < 0:
        raise ValueError, "negative factorial not supported"
    if x < 2:
        return 1
    return long(x) * factorial(x-1)
print factorial(3) # prints 6
```
# The global statement

Occasionally, you may want to declare (that is, assign to) a variable in a local context (such as in a function) but reference a variable in the global scope. To do this, use the global statement before the first use of the variable. Here's an example:

```
x = 10; y = 20; z = 30 # three global variables
def f1(p, q, r):
    x = p # local x, y & z variables
    y = qz = rdef f2(a, b, c):
    global x, y
    x = a # qlobal x \& y variables
```
 $y = b$  $z = c$  # local z variable print x, y, z # prints: 10, 20, 30 f1(1, 2, 3) print x, y, z # prints: 10, 20, 30  $f2(-1, -2, -3)$ print x, y, z # prints: -1, -2, 30

Note that as long as it is not re-bound locally, a global variable can be read without first declaring it to be a global. Thus the global statement is only required to assign to a global variable.

#### Generic functions

Similar to in Smalltalk functions, Jython functions are *generic* in that any type can be passed in for each argument. This makes functions extremely flexible. Generic functions work as long as the operations performed on the arguments in the function are valid for the argument's actual type. For example, with these functions' definitions

```
def sum (x, y):
    return x + y
def prod (x, y):
     return x * y
```
the following function calls are valid:

```
print sum(1, 2) # prints 3
print sum('123', '456') # prints 123456
print sum([1,2,3], [4,5,6]) # prints [1,2,3,4,5,6]
print prod(2, 3) # prints 6
print prod('123', 2) # prints 123123
```
### Dynamic type testing

You can use dynamic type testing (that is, using the isinstance function or comparing the results of the type function) for even more flexibility. See [Appendix G:](#page-79-0) [Jython types summary](#page-79-0) on page 80 for more information. Here's an example:

```
# See Part 2 of this tutorial for the definition of the UserList class
from UserList import *
 :
data = None # undefined until setData called
prevdata = []
def setData (values=None):
    """ Set global data. """
    global data, prevdata \begin{array}{ccc} \n\text{# use the global data} \\
\text{# use the global data}\n\end{array}if not data is None: \qquad # save any prior versions
       prevdata.append(data)
    data = [] # create default empty data space
    if not values is None: # some initial values supplied
        if isinstance(values, UserList): # values is a UserList
            data = values.data[:] \qquad # set to copy of UserList's values
        else: \qquad # values is some other sequence
            # this will fail if values is not some form of sequence
            data = list(values) # convert to a list
 :
print data # prints None
 :
setData("123456")
print data # prints ['1',2','3','4','5','6']
 :
setData((1,2,3,4,5,6))
print data # prints [1,2,3,4,5,6]
 \cdot :
xdata = data[:]; xdata.reverse()setData(xdata)
print data \# prints [6, 5, 4, 3, 2, 1]:
print prevdata # prints [['1',2','3','4','5','6'],[1,2,3,4,5,6]]
```
# Nested functions

Unlike many other languages, including the Java language, Jython allows functions to be defined inside of other functions. The nested (or *local*) functions can help to reduce the scope of functions. Here's an example:

```
def x(a, b, c):
    y = a * bdef square(x):
        return x * x 2 + this x is different from function x
    y * = square(c)return x
```
The nested function has no visibility into the variables in the containing function. If the nested function must use these values, pass them into the function as arguments. For example, the following function

```
def calc(a, b, c):
     x = a * b * cdef sum(data):
         # cannot access calc's namespace (x, a, b, c, or sum) here
         print locals()
         return data['a'] + data['b'] + data['c']
     x += sum(locals())
     return x
print calc(10,20,30)
prints
\{\text{'data': }\{x': 6000, 'c': 30, 'b': 20, 'sum': \ \}
```

```
<function sum at 32308441>, 'a': 10}}
6060
```
Nested functions can also be used to conveniently create (preconfigured) functions to return as a result, as shown here:

```
def makeSq(n):
    def sq(x=n): # n's value is saved as the parameter x value
        return x ** 2
    return sq
```
The above function can be used like this:

```
sq2 = makeSq(2)print "2*2=%i" % sq2() # prints: 2*2=4sq10 = makeSq(10)print "10*10=%i" % sq10() # prints: 10*10=100
```
### Functional programming

Like Lisp and Smalltalk, Jython supports a limited form of functional programming. Functional programming uses the first-class nature of Jython functions and performs operations on functions and data structures. The built-in functional programming services are shown below:

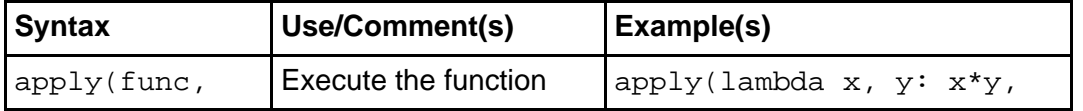

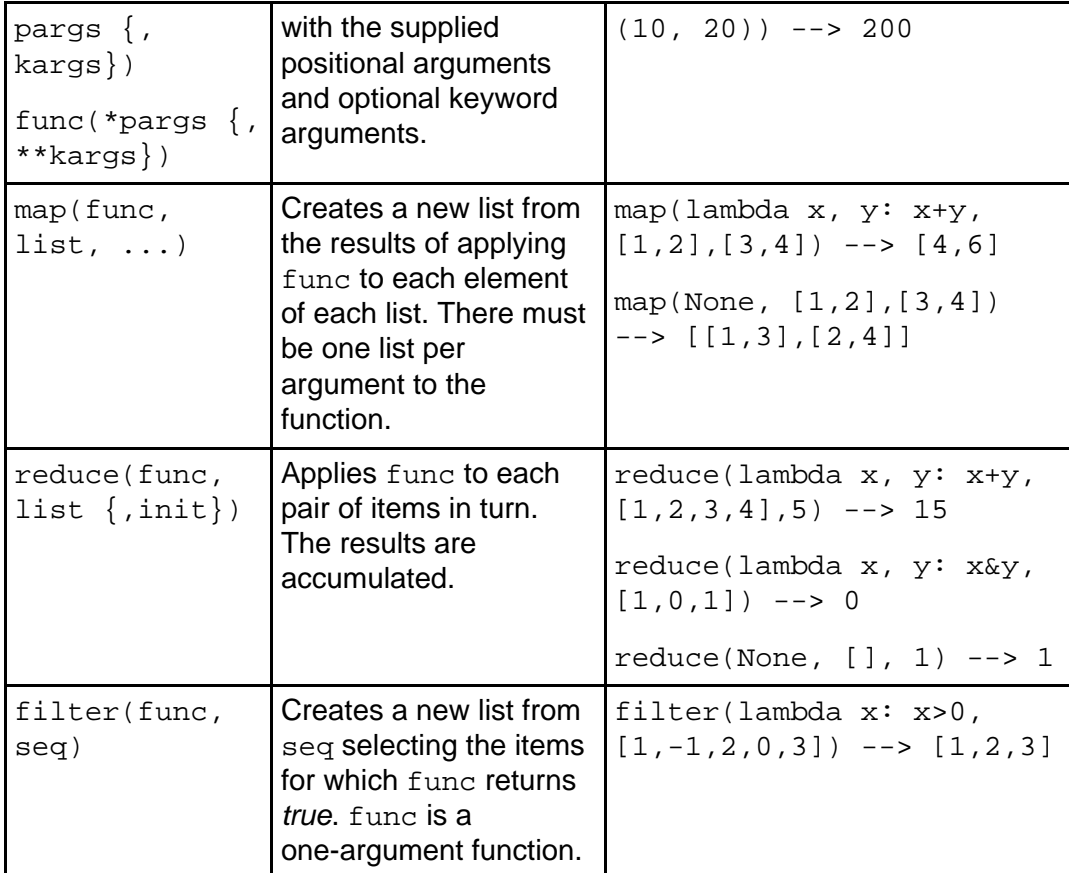

Using functions like map, reduce, and filter can make processing sequences (that is, strings, lists, and tuples) much easier. These functions are *higher-order* functions because they either take functions as arguments or return them as results.

# Functional programming examples

We'll close this section on Jython functions, and the first half of the "Introduction to Jython" tutorial, with some functional programming examples.

A factorial calculator can be implemented using reduce:

```
def fac(x):
   return reduce(lambda m,n: long(m)*n, range(1,x))
print fac(10) # prints 362880L
```
List modification can be done using map:

 $1 = [1, -2, 7, -3, 0, -11]$  $l = map(abs, l)$ print l # prints [1, 2, 7, 3, 0, 11]

A set of functions can be executed in a sequence using map:

```
def f1(x): return ...
def f2(x): return ...
def f3(x): return ...
  :
def fM(x): return ...
  :
def fN(x): return ...
# x=(5) is an example of a parameter for each function,
# any expression is allowed, each function will get it
# the list determines the order of the functions
# the result of each function is returned in a list.
results = map(lambda f, x=(5): f(x), [fN, f3, f2, f3,..., fM,..., f1])
```
Looping can be achieved using map:

```
def body1(count):
    # any body here
    :
# do body 10 times, passing the loop count
map(body1, range(10))
def body2(x,y,z):
    # any body here
    :
# do body with multiple parameters
# calls body2(1, 'a', "xxx")
# then body2(2, 'b', "yyy")
# then body2(3, 'c', "zzz")map(body2, [1,2,3], "abc", ["xxx", "yyy", "zzz"])
```
Selection can be achieved using filter:

```
# Assume a class Employee exists with attributes
# name, age, sex, title, spouse and children (among others)
# and that instances such as John, Mary and Jose exist.
# See Part 2 of this tutorial for more information on using classes.
John = Employee('John', 35, 'm', title='Sr. Engineer')
Mary = Employee('Mary', 22, 'f', title='Staff Programmer')
Jose = Employee('Jose', 50, 'm', title='Dept. Manager', children=[...])
employees = [John, Jose, Mary]
```
Here's an example of how we'd use the above filter to select some employees:

```
# returns: [Jose]
hasChildren = filter(lambda e: e.children, employees)
# returns: []
over65 = filter(lambda e: e.age>65, employees)
# returns: [Mary]
isProgrammer = filter(lambda e: \
               e.title and e.title.lower().find('prog') >= 0, employees)
```
# Section 12. Wrap-up and resources

# **Summary**

In this first half of the two-part "Introduction to Jython" tutorial, you've learned the concepts and programming basics of working with Jython, including access options and file compilation, syntax and data types, program structure, procedural statements, and functional programming with Jython.

In the second half of this tutorial, we will begin to wrestle with some of the more advanced aspects of the language, starting with a conceptual and hands-on introduction to object-oriented programming in Jython. You'll also learn about debugging, string processing, file I/O, and Java support in Jython. The tutorial will conclude with an exciting, hands-on demonstration of how to build a working GUI app in Jython.

It's a good idea to take the second part of the tutorial as soon as you can, while the concepts from Part 1 are still fresh in your mind. If you prefer to take a break in your studies, you might want to use the time to explore the appendices included with Part 1 [\(Appendices](#page-67-0) on page 68 ), or check out some of the references included in the [Resources and feedback](#page-65-0) on page 66 section.

### <span id="page-65-0"></span>Resources and feedback

- Download the <jython1-source.zip> for this tutorial.
- Visit the *[Jython home page](http://www.jython.org)* to download Jython.
- Take the second part of this tutoria[l "](http://www-106.ibm.com/developerworks/edu/j-dw-java-jython2-i.html)*[Introduction to Jython, Part 2: Programming](http://www-106.ibm.com/developerworks/edu/j-dw-java-jython2-i.html)* [essentials](http://www-106.ibm.com/developerworks/edu/j-dw-java-jython2-i.html)" (developerWorks, April 2004).
- Learn more about adding to or updating the *[Jython registry](http://www.jython.org/docs/registry.html)* file.
- Jython modules and packages enable reuse of the extensive standard Java libraries. Learn more about the Java libraries (and download the current version of the JDK) on the Sun Microsystems [Java technology homepage](http://java.sun.com).
- You'll find the Python Library Reference, Python docs, and Python tutorials on the [Python home page](http://www.python.org).
- In ["](http://www-106.ibm.com/developerworks/java/library/j-jython/)[Charming Jython](http://www-106.ibm.com/developerworks/java/library/j-jython/)" (developerWorks, May 2003) regular developerWorks contributor Uche Ogbuji offers a short introduction to Jython.
- Try your hand at using Jython to build a read-eval-print-loop, with Eric Allen'[s "](http://www-106.ibm.com/developerworks/java/library/j-diag0312/)[Repls](http://www-106.ibm.com/developerworks/java/library/j-diag0312/) [provide interactive evaluation](http://www-106.ibm.com/developerworks/java/library/j-diag0312/)" (developerWorks, March 2002).
- [Charming Python](http://www-106.ibm.com/developerworks/views/linux/articles.jsp?sort_order=desc&expand=&sort_by=Date&show_abstract=true&view_by=Search&search_by=charming+python) is a regular developerWorks column devoted to programming with Python.
- For a solid introduction to [Jython](http://devworks.krcinfo.com/WebForms/ProductDetails.aspx?ProductID=0596002475), see Samuele Pedroni and Noel Rappin's Jython [Essentials](http://devworks.krcinfo.com/WebForms/ProductDetails.aspx?ProductID=0596002475) (O'Reilly, March 2002).
- *[Jython for Java Programmers](http://devworks.krcinfo.com/WebForms/ProductDetails.aspx?ProductID=0735711119)* focuses on application development, deployment, and optimization with Jython (Robert W. Bill, New Riders, December 2001).
- [Python Programming with the Java Class Libraries](http://devworks.krcinfo.com/WebForms/ProductDetails.aspx?ProductID=0201616165) is a good introduction to building Web and enterprise applications with Jython (Richard Hightower, Addison Wesley, 2003).
- You'll find articles about every aspect of Java programming in the developerWorks [Java technology zone](http://www-136.ibm.com/developerworks/java/).
- Visit the *[Developer Bookstore](http://devworks.krcinfo.com/)* for a comprehensive listing of technical books, including hundreds ofJava-related titles.
- Also see the [Java technology zone tutorials page](http://www-106.ibm.com/developerworks/views/java/tutorials.jsp) for a complete listing of free Java-focused tutorials from *[developerWorks](http://www.ibm.com/developerWorks/)*.

# Feedback

Please send us your feedback on this tutorial!

# <span id="page-67-0"></span>Section 13. Appendices

# Appendix A: Escape characters

Several special characters have backslash versions:

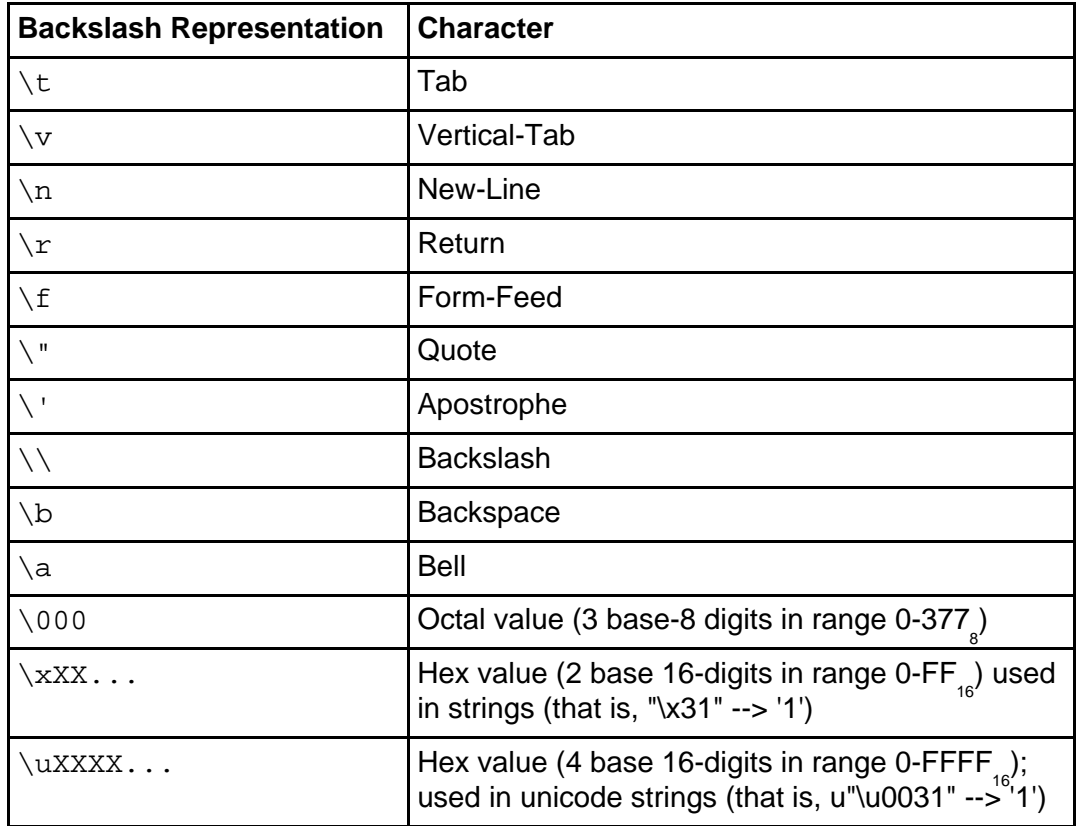

# Appendix B: String methods

Strings support several useful methods:

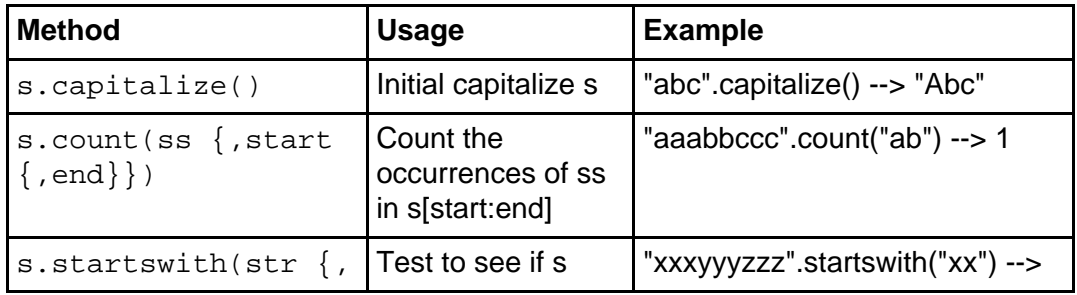

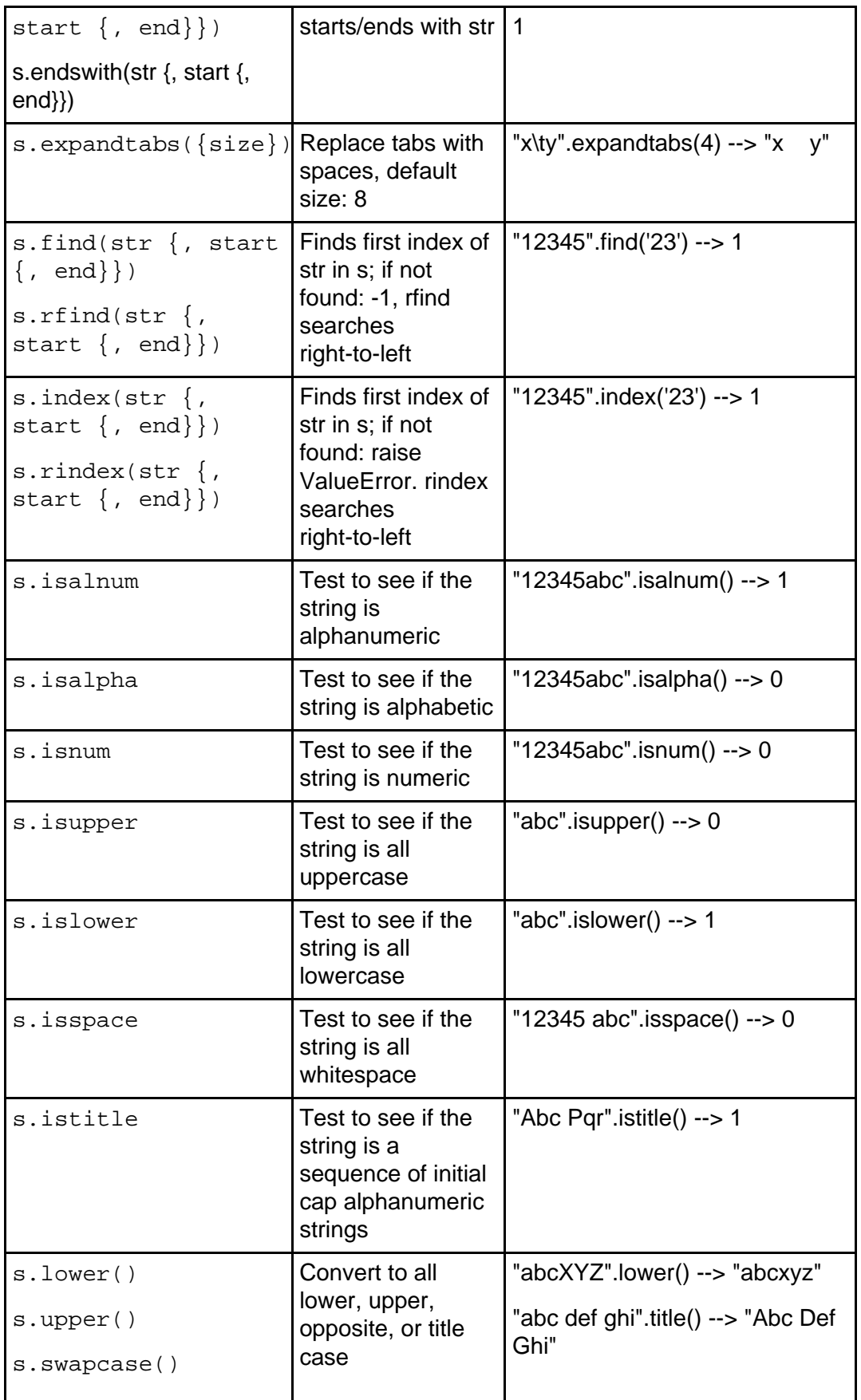

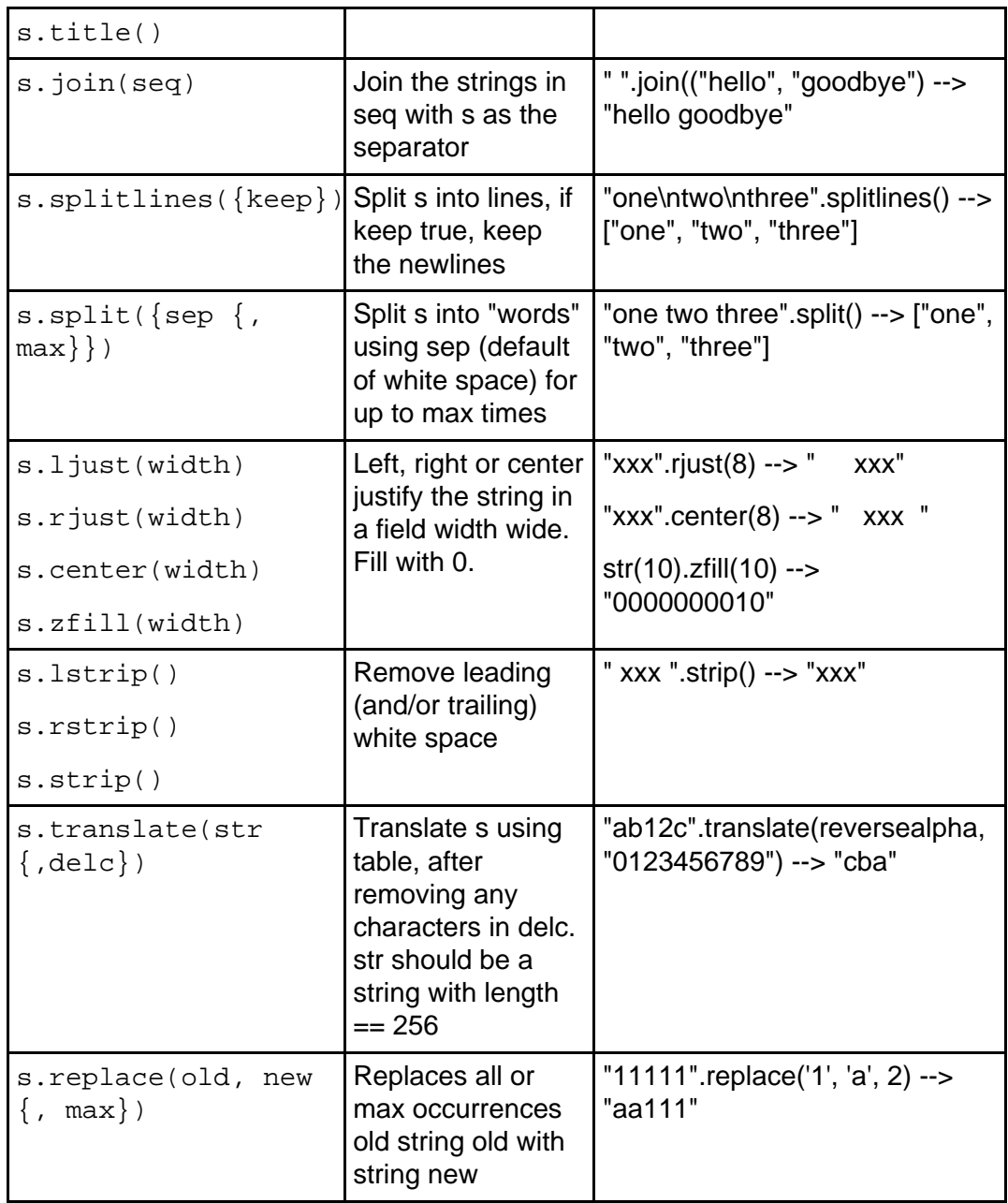

**Note:** other methods are supported, for a complete list see the Python Library Reference [\(Resources and feedback](#page-65-0) on page 66 ). Also note that by including the string module, many (but not all) of these methods can also be called as functions, i.e. string.center(s, 10) is the same as s.center(10).

The string module has some important variables:

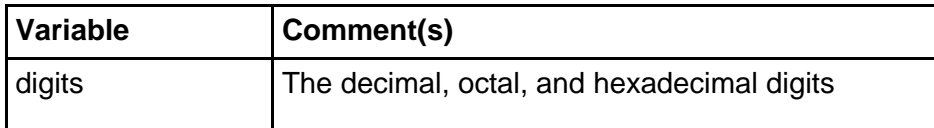

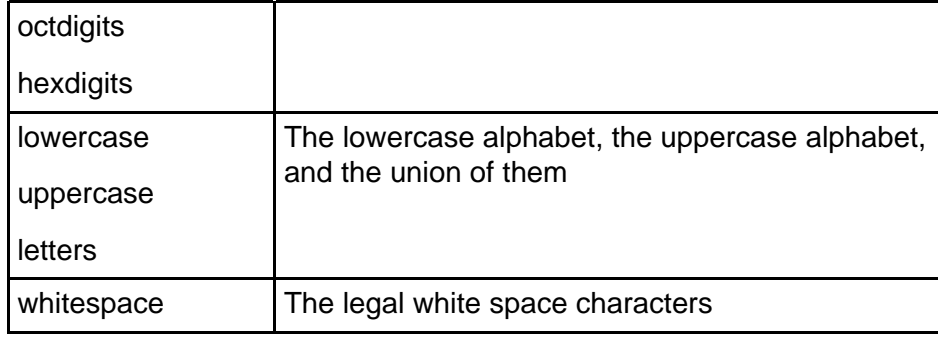

# Appendix C: List methods

Lists support several useful methods.

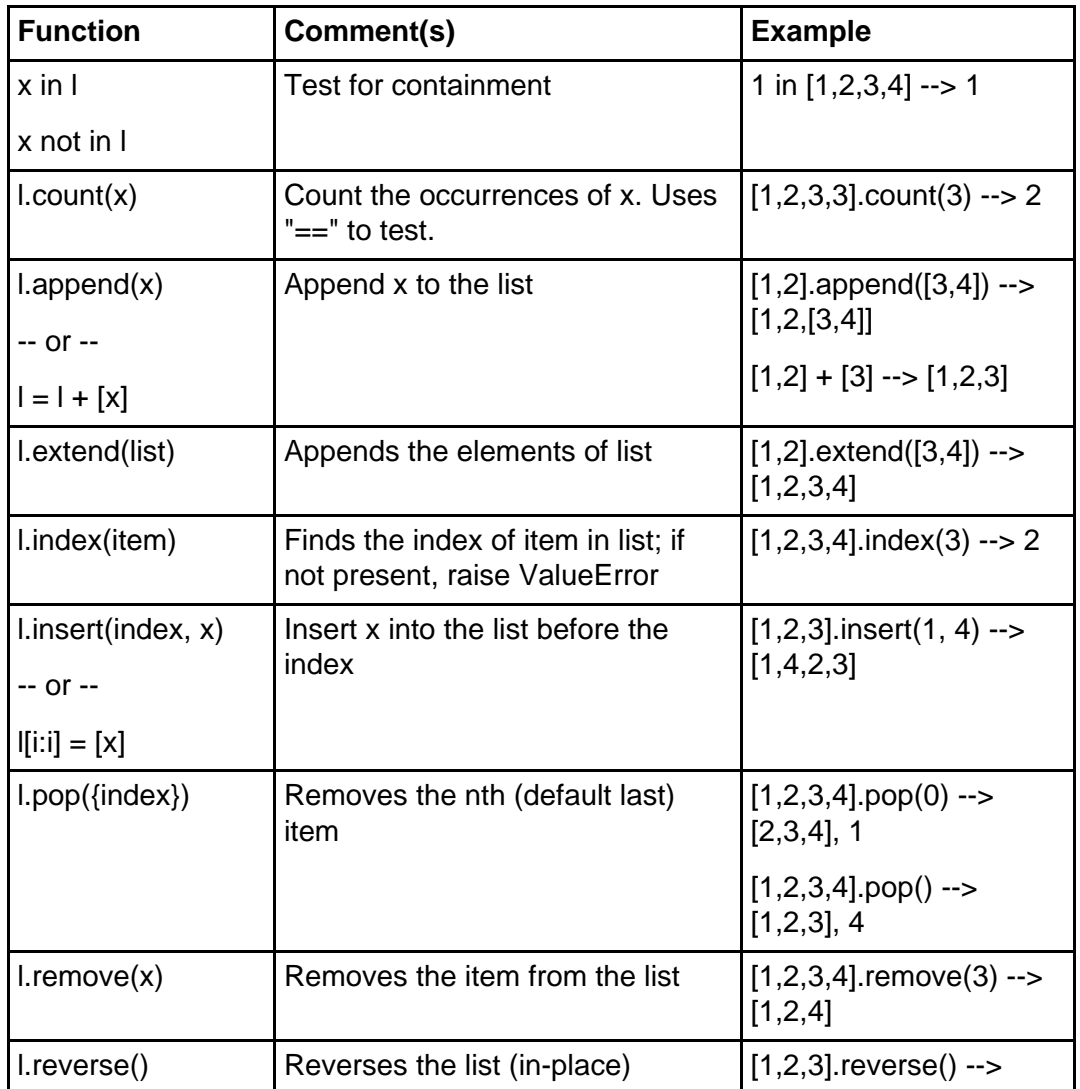

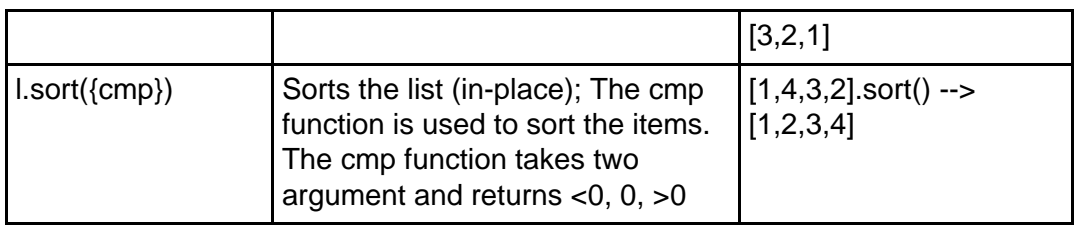

# Appendix D: Map methods

Maps support several useful methods.

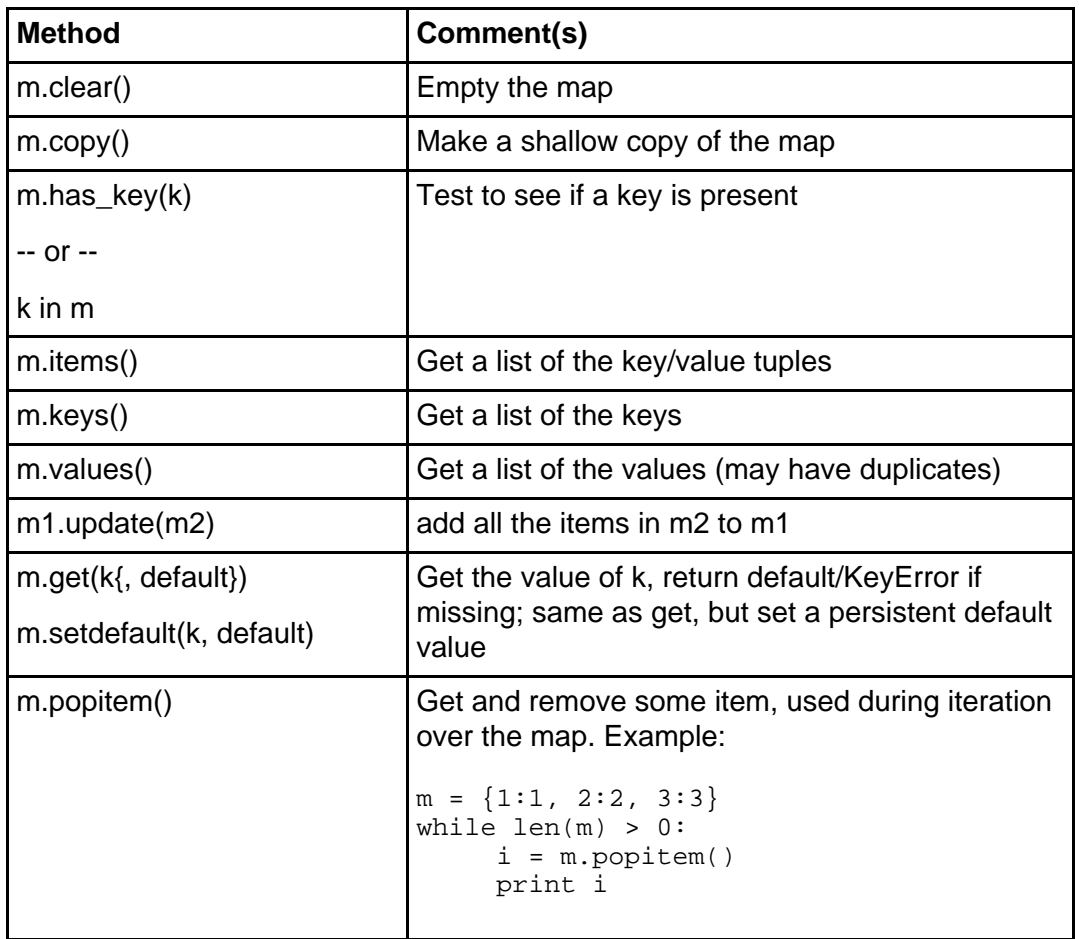

# <span id="page-71-0"></span>Appendix E: Built-in functions

Jython provides very useful built-in functions that can be used without any imports. The
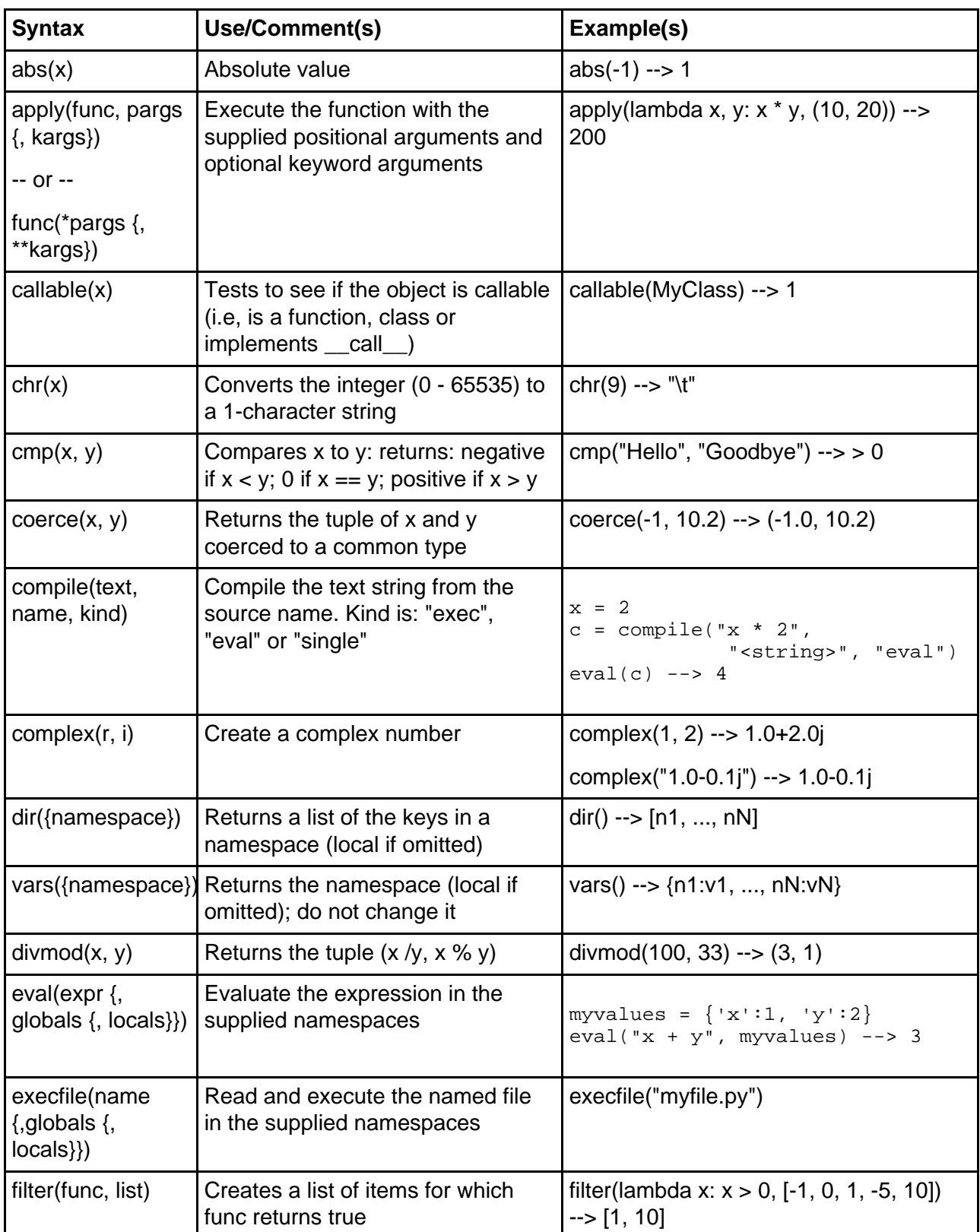

most commonly used ones are summarized below:

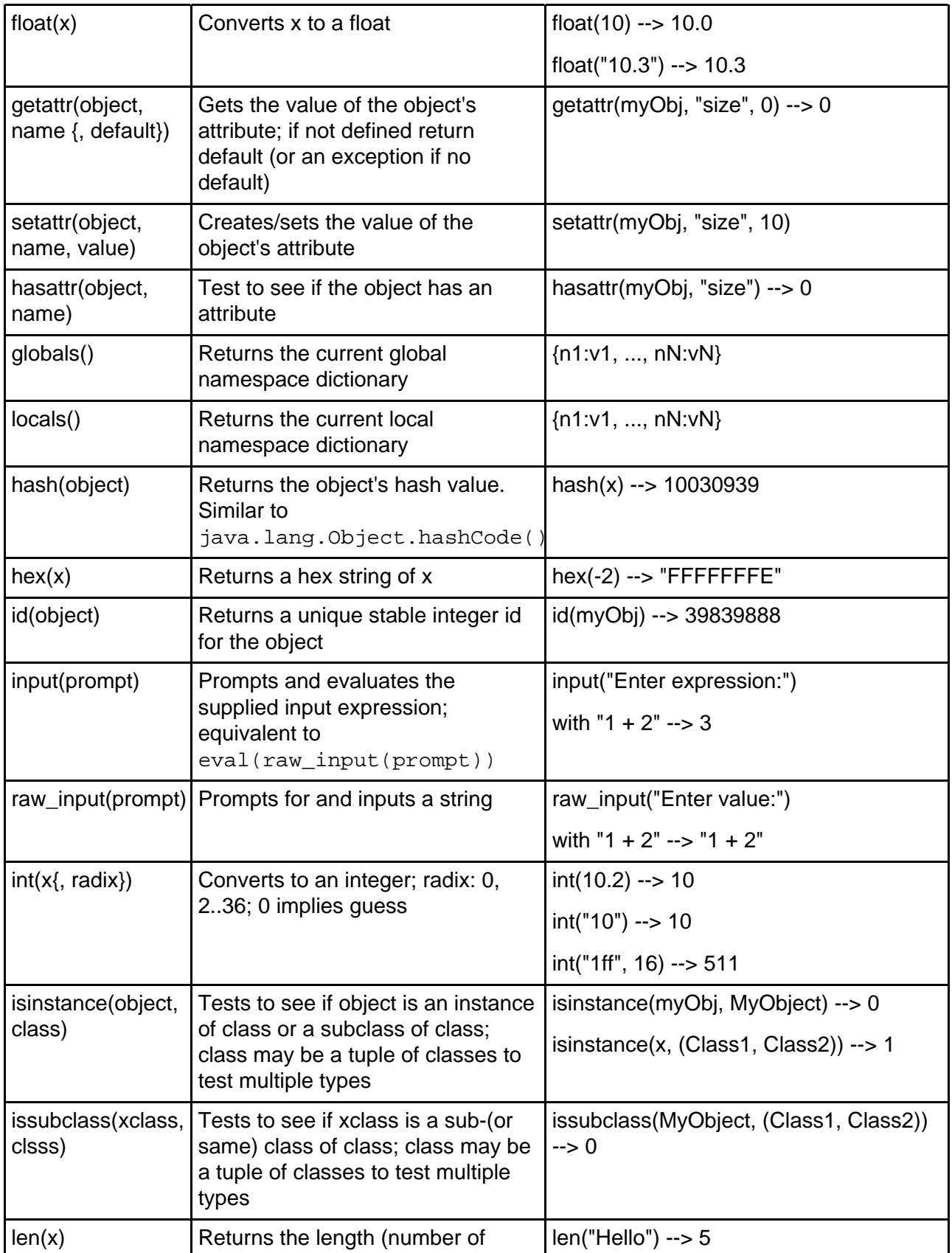

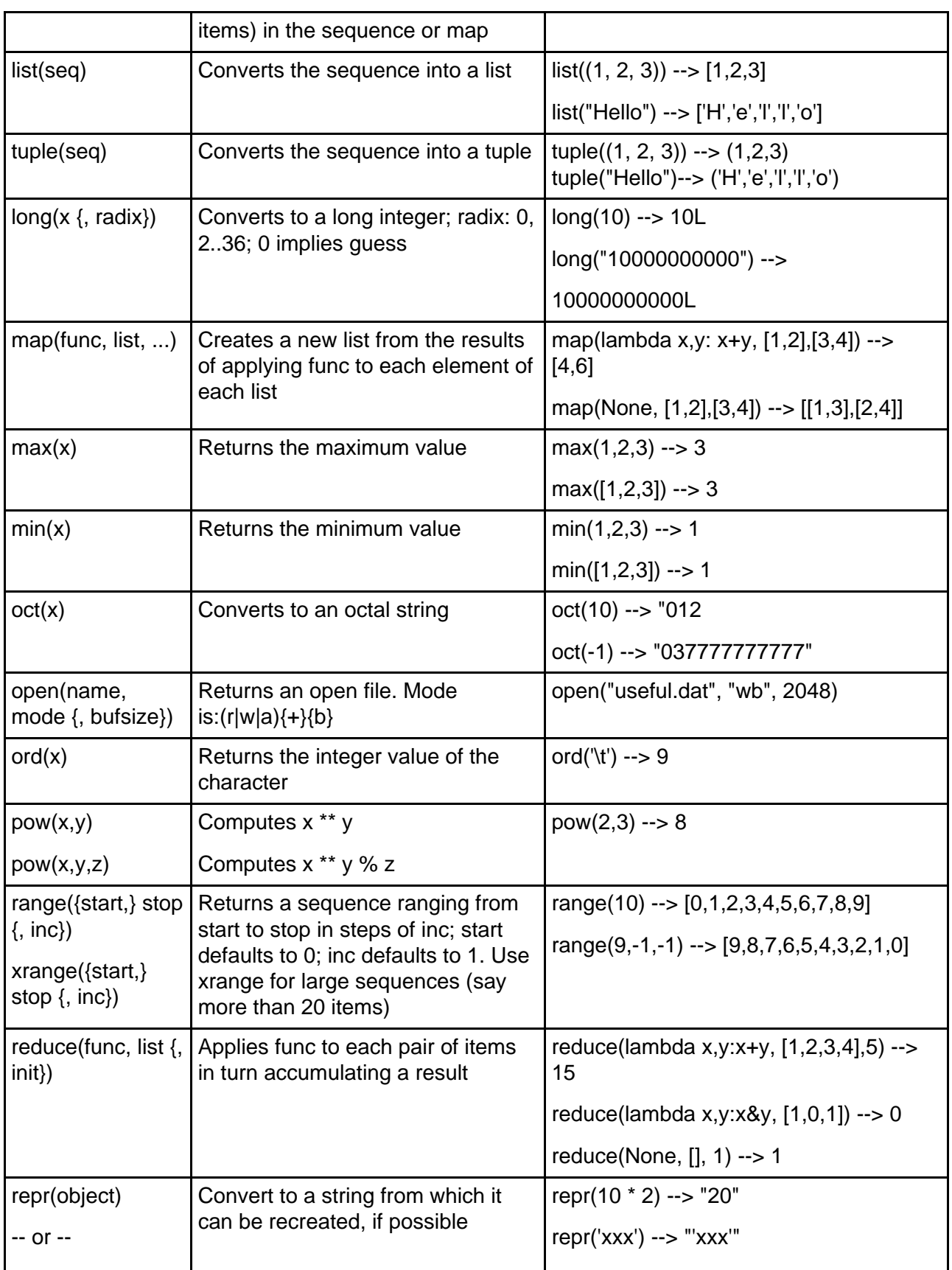

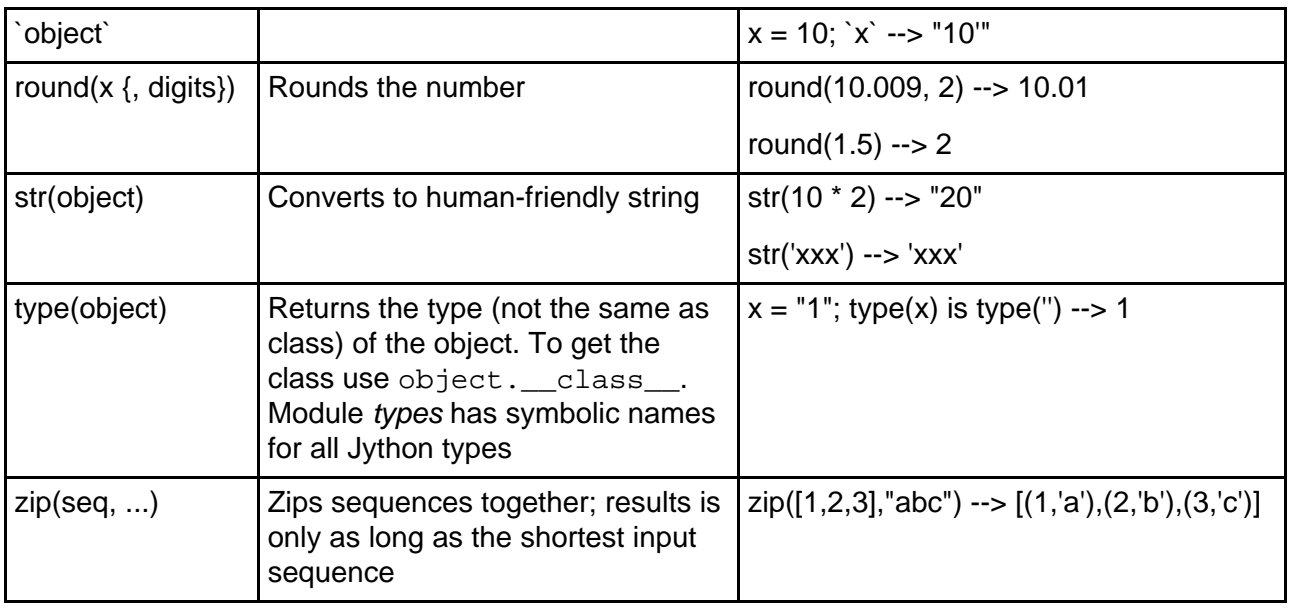

## Appendix F: Jython library summary

Jython supports a large number of Python libraries. By using only these libraries it is possible to write Jython programs that will work in any Python environment. Many of these libraries provide similar function to those provided by the Java APIs. Jython also has access to all Java libraries. This means it can do anything a Java program can do but then it is no longer possible to run the program in a Python environment.

Most libraries that are written in Python and do not depend on operating system specific services are supported without change. Many of these libraries are shipped with Jtyhon. Libraries written in C must be converted; many of the core C libraries have been converted and are shipped with Jython.

Jython also has a few unique libraries of its own. These libraries supplement the extensive API libraries provided by Java itself. For more details on these libraries, read the source files (in <jython\_install\_dir>/Lib/<lib\_name>.py) or see the Python Library Reference [\(Resources and feedback](#page-65-0) on page 66 ).

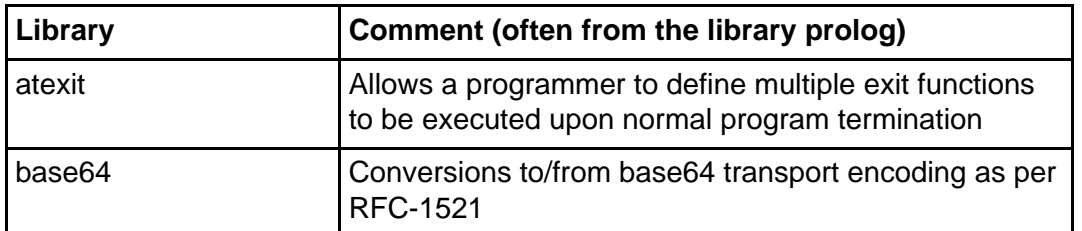

Some of the more interesting external libraries supplied with Jython include:

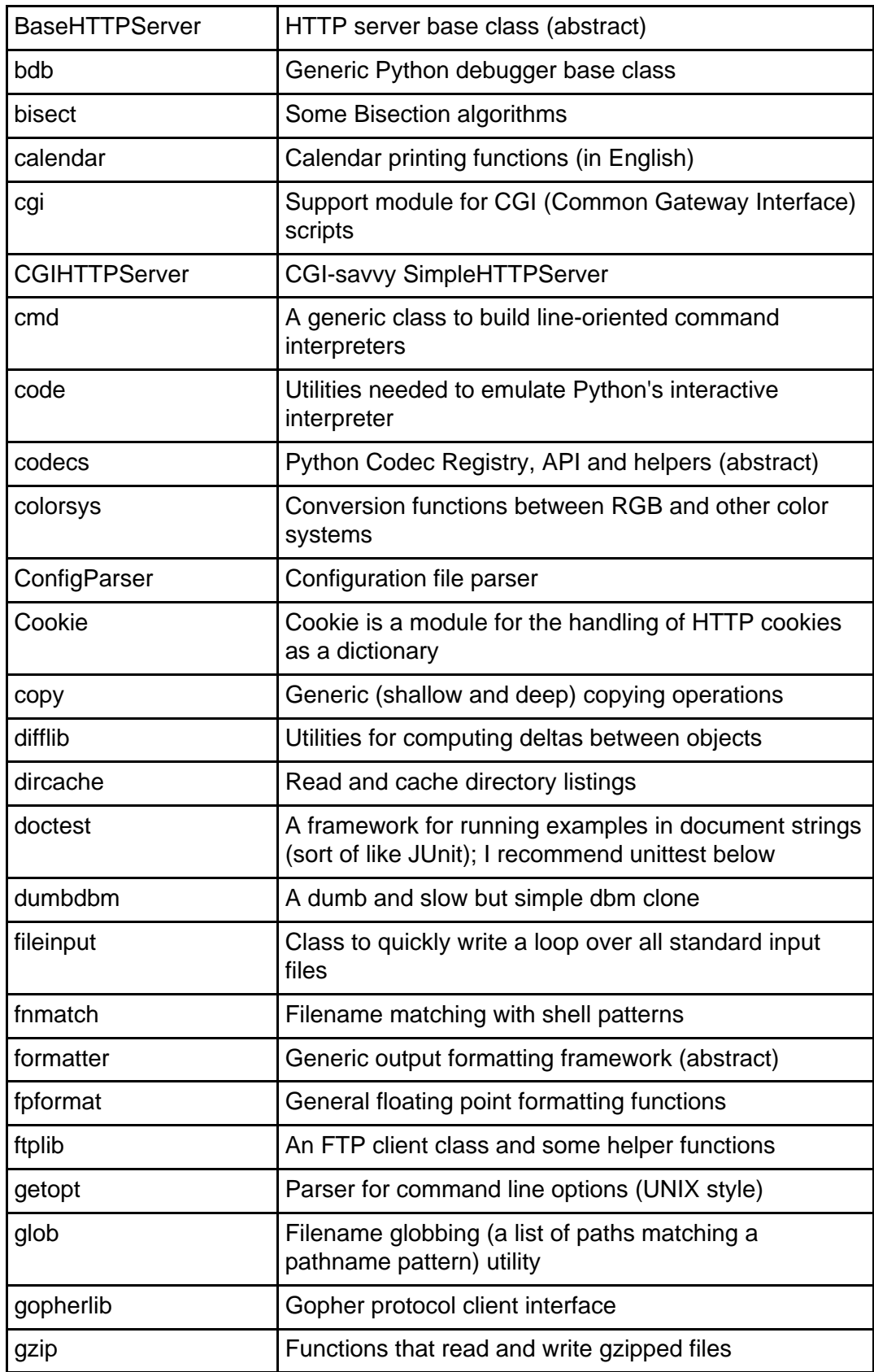

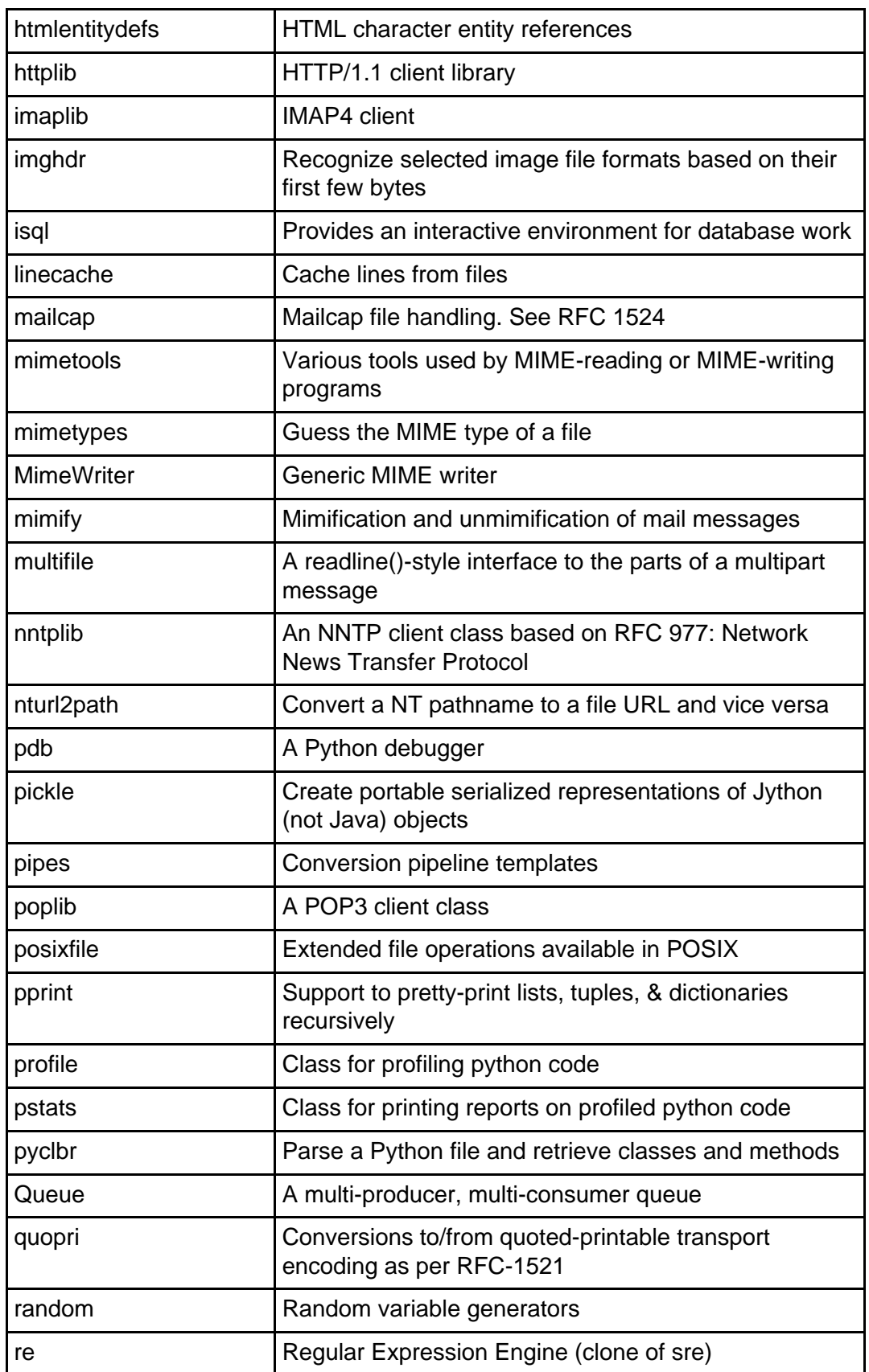

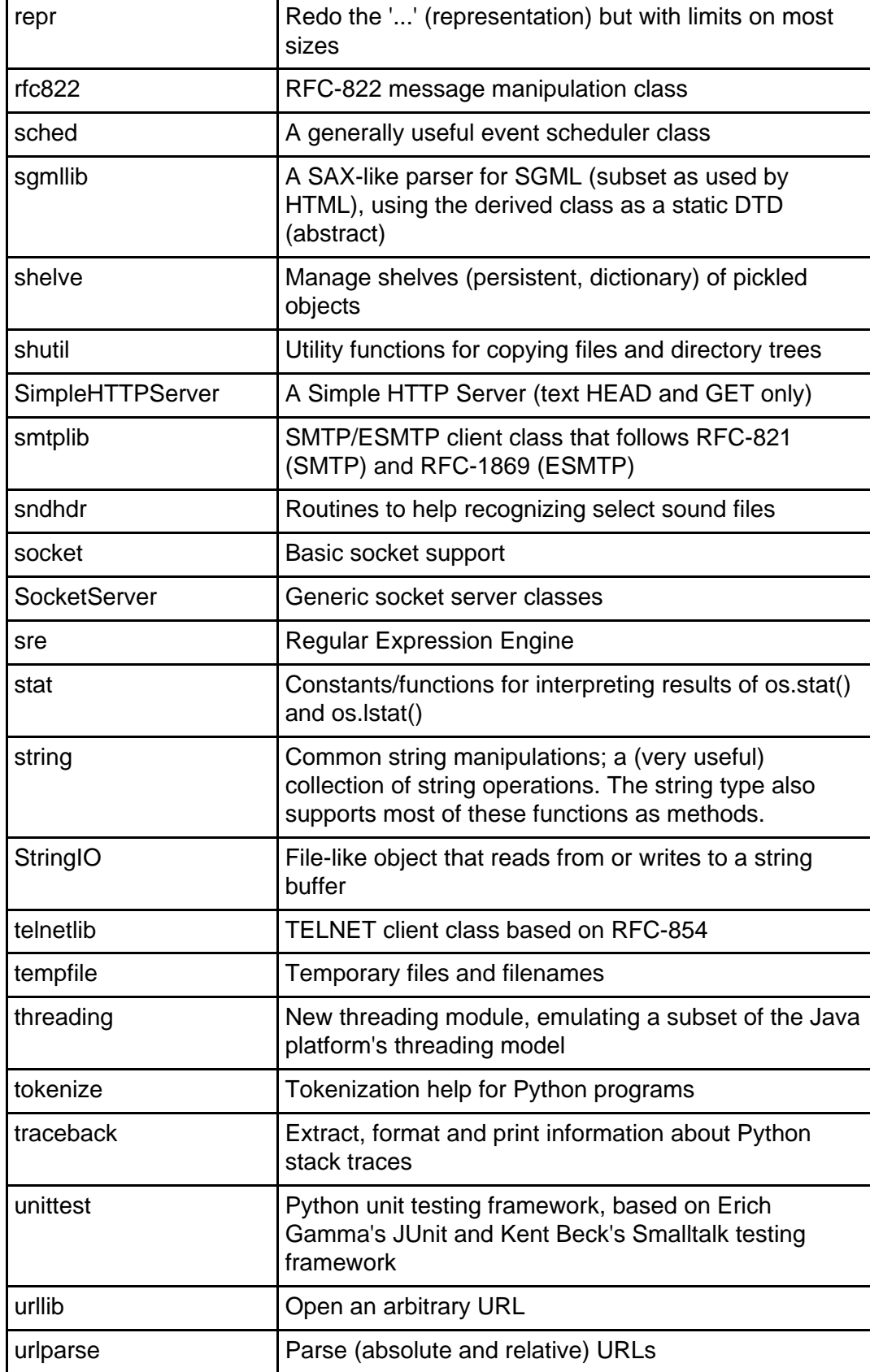

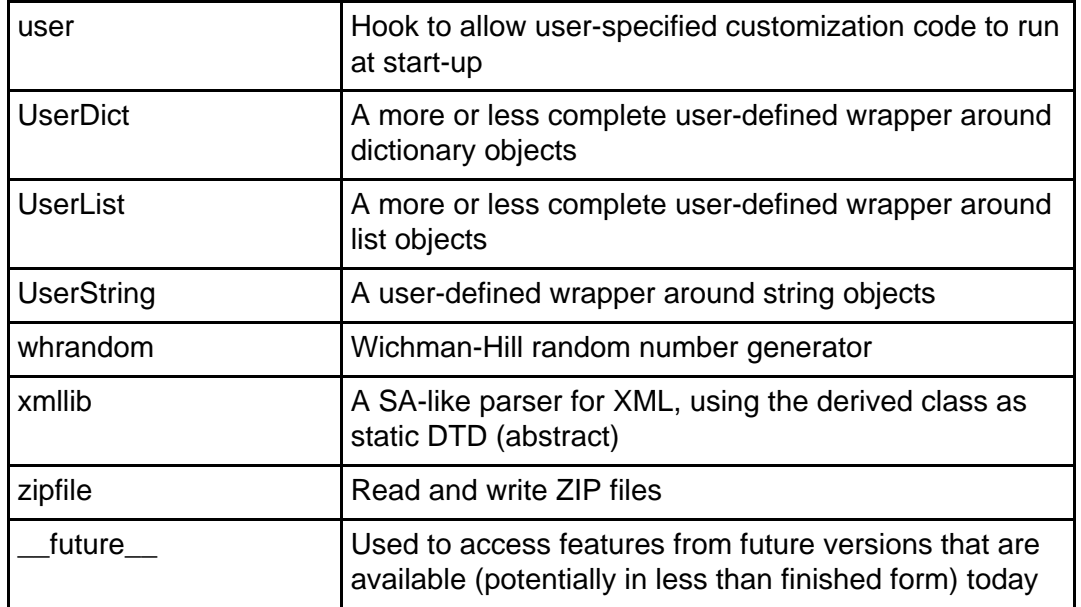

**Note:** I do not claim the above library modules work or are error free on Jython, especially when you are not running on a UNIX system. Try them interactively before you decide to code to them.

## Appendix G: Jython types summary

Jython supports many object types. The module types defines symbols for these types. The function type gets the type of any object. The type value can be tested (see [Dynamic type testing](#page-59-0) on page 60 ). The table below summarizes the most often used types.

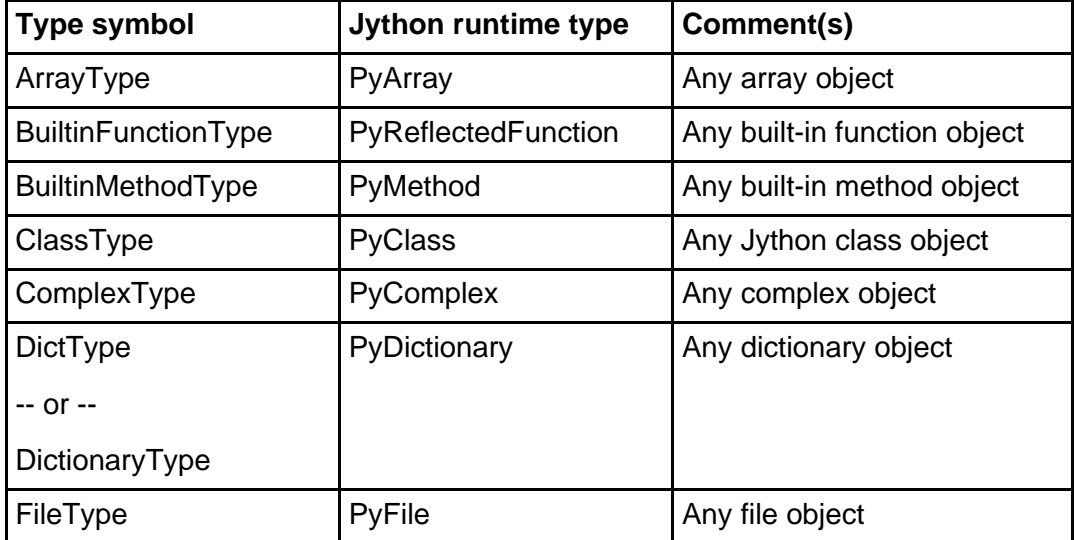

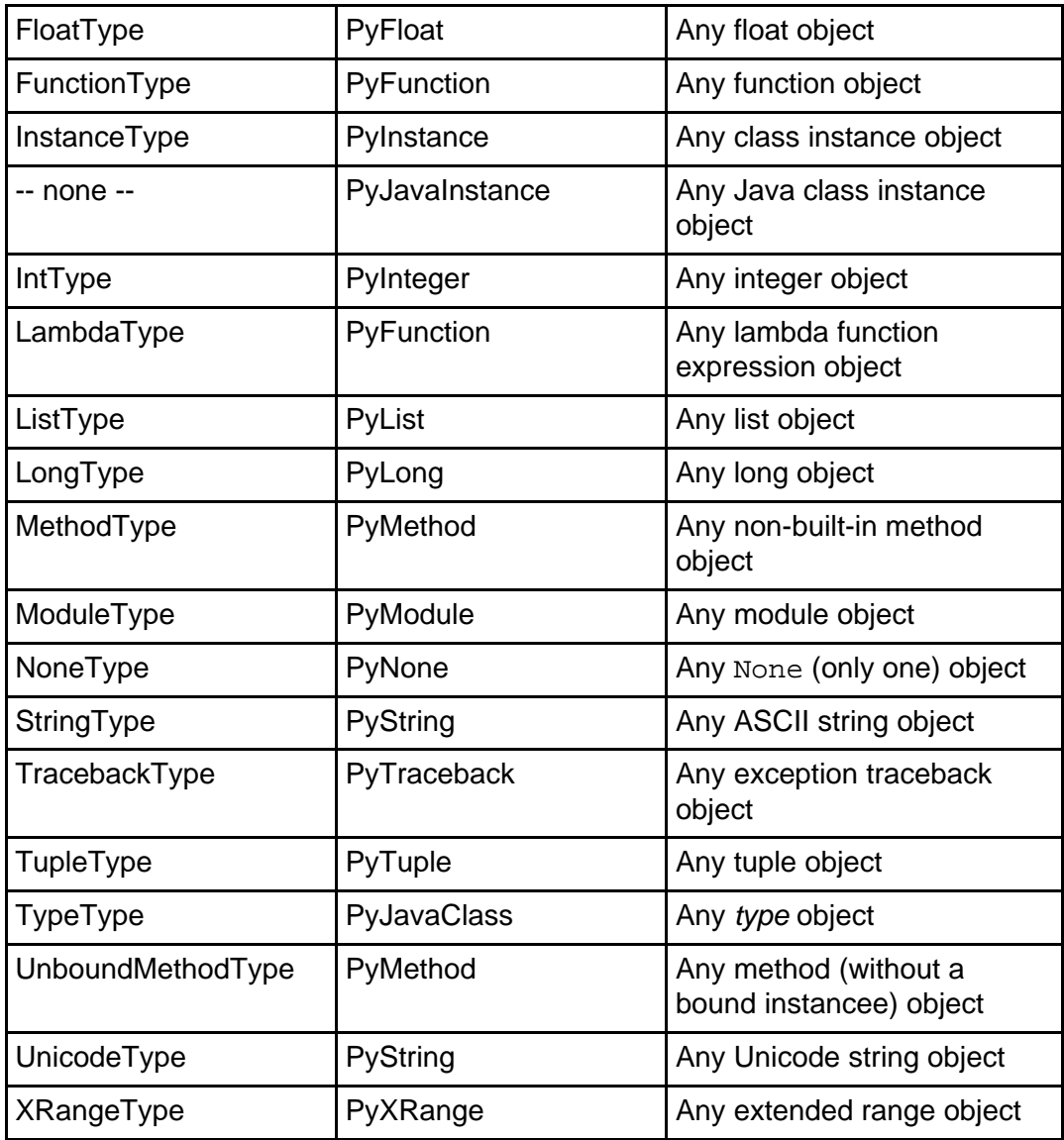

**Note:** several types map to the same Java runtime type.

For more information on types see the Python Library Reference [\(Resources and](#page-65-0) [feedback](#page-65-0) on page 66 ).

## Appendix H: Format codes

The format operator (see [Formatting strings and values](#page-23-0) on page 24 supports the following format characters:

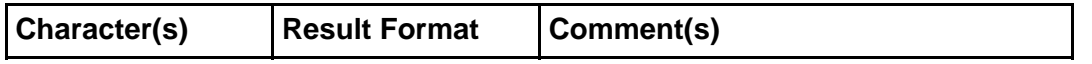

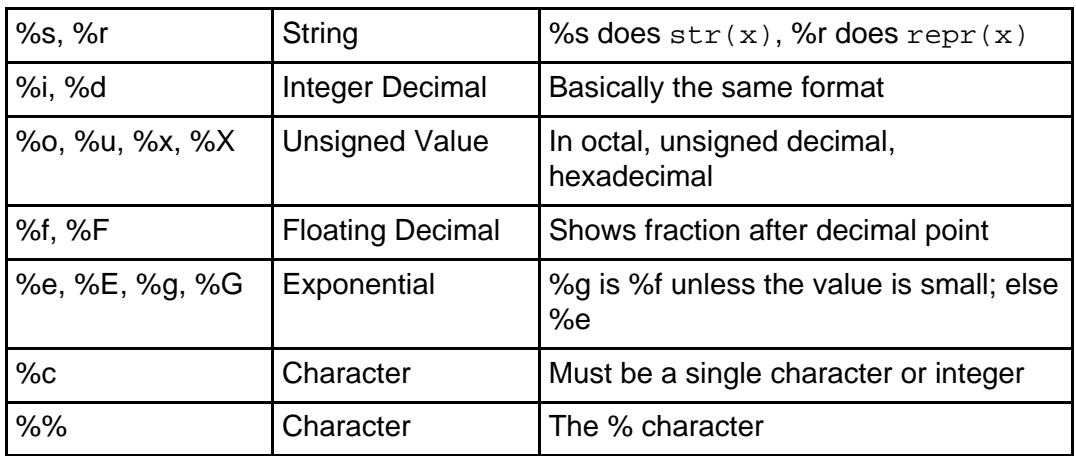

**Note:** more details on the structure and options of the format item can be found in the Python Library Reference [\(Resources and feedback](#page-65-0) on page 66 ). Use of case in format characters (for example, X vs x causes the symbol to show in matching case.

## Colophon

This tutorial was written entirely in XML, using the developerWorks Toot-O-Matic tutorial generator. The open source Toot-O-Matic tool is an XSLT stylesheet and several XSLT extension functions that convert an XML file into a number of HTML pages, a zip file, JPEG heading graphics, and two PDF files. Our ability to generate multiple text and binary formats from a single source file illustrates the power and flexibility of XML. (It also saves our production team a great deal of time and effort.)

You can get the source code for the Toot-O-Matic at

[www6.software.ibm.com/dl/devworks/dw-tootomatic-p](http://www6.software.ibm.com/dl/devworks/dw-tootomatic-p). The tutorial [Building tutorials with the](http://www-105.ibm.com/developerworks/education.nsf/xml-onlinecourse-bytitle/01F99F6B8BE60C9486256A69005BD21C?OpenDocument) [Toot-O-Matic](http://www-105.ibm.com/developerworks/education.nsf/xml-onlinecourse-bytitle/01F99F6B8BE60C9486256A69005BD21C?OpenDocument) demonstrates how to use the Toot-O-Matic to create your own tutorials. developerWorks also hosts a forum devoted to the Toot-O-Matic; it's available at [www-105.ibm.com/developerworks/xml\\_df.nsf/AllViewTemplate?OpenForm&RestrictToCategory=11](http://www-105.ibm.com/developerworks/xml_df.nsf/AllViewTemplate?OpenForm&RestrictToCategory=11). We'd love to know what you think about the tool.